**Univerzita Palackého v Olomouci Přírodovědecká fakulta Katedra geoinformatiky**

**Bc. Petra POSPÍŠILOVÁ**

# **MOŽNOSTI MODELOVÁNÍ MLHY V GIS**

**Diplomová práce**

**Vedoucí práce: Mgr. Jana Svobodová, Ph.D.** 

**Olomouc 2012**

#### **Čestné prohlášení**

Prohlašuji, že jsem diplomovou práci magisterského studia oboru Geoinformatika vypracovala samostatně pod vedením Mgr. Jany Svobodové, Ph.D.

Všechny použité materiály a zdroje jsou citovány s ohledem na vědeckou etiku, autorská práva a zákony na ochranu duševního vlastnictví.

Všechna poskytnutá i vytvořená digitální data nebudu bez souhlasu školy poskytovat.

V Olomouci 23. dubna 2012 \_\_\_\_\_\_\_\_\_\_\_\_\_\_\_\_\_\_\_\_\_\_

Děkuji vedoucímu práce Mgr. Janě Svobodové, Ph.D. za podněty a připomínky při vypracování práce. Dále děkuji konzultantu RNDr. Bohumilu Techlovskému za potřebné informace.

Za poskytnutá data děkuji Českému hydrometeorologickému úřadu, zejména panu Mgr. Mariu Kiriakovi.

zadání bakalářské/magisterské práce

## **OBSAH**

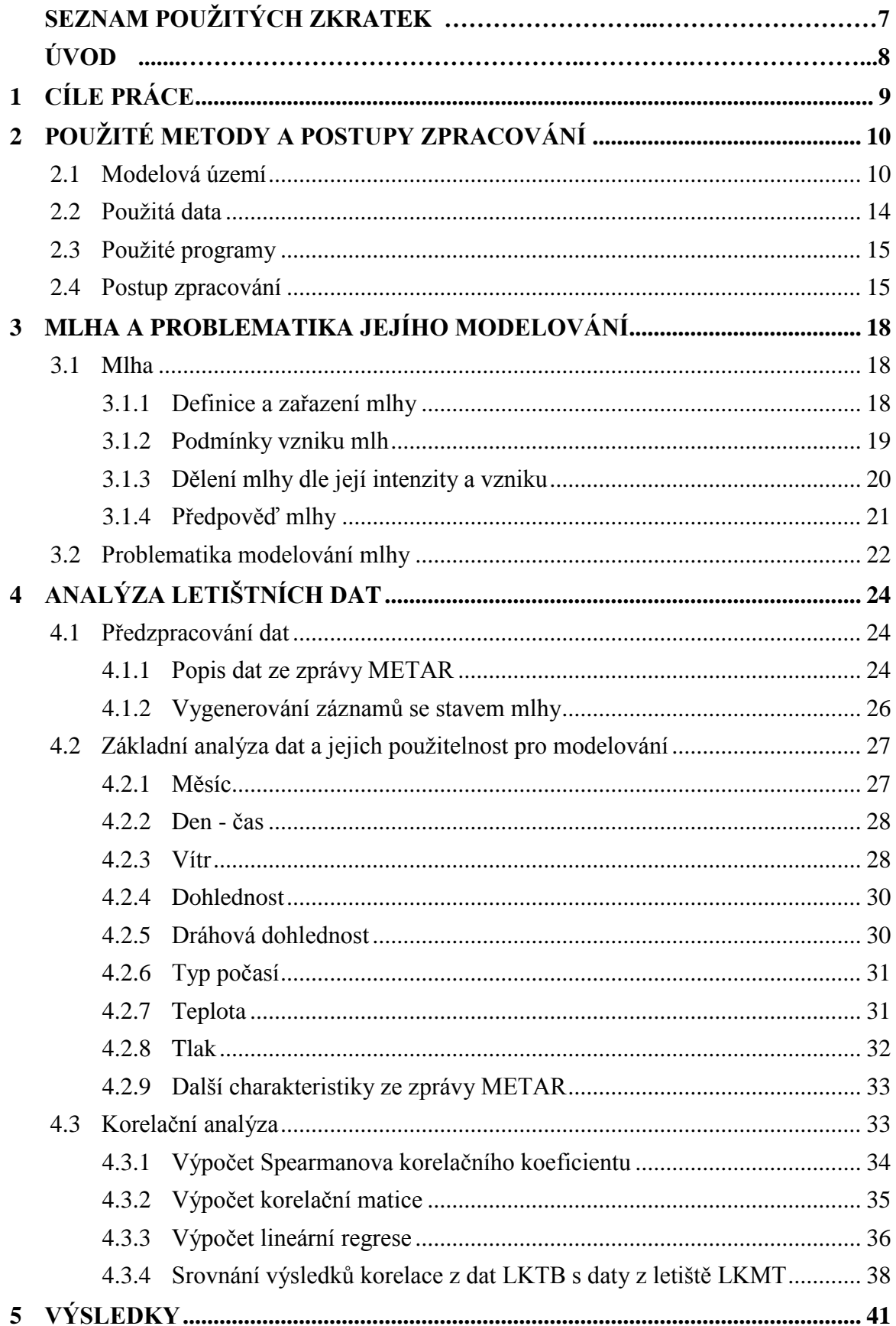

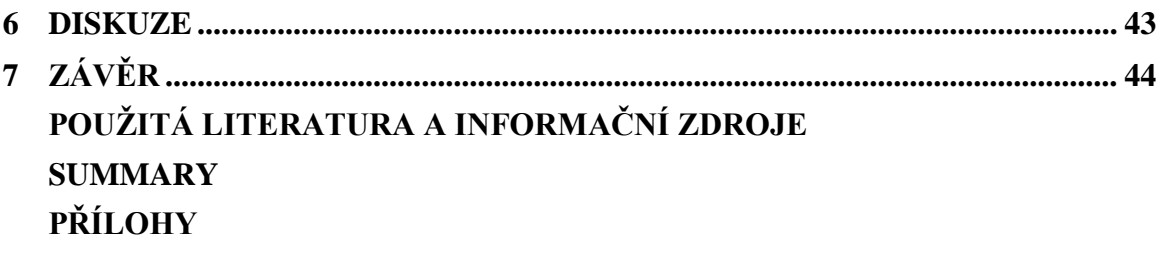

## **SEZNAM POUŽITÝCH ZKRATEK**

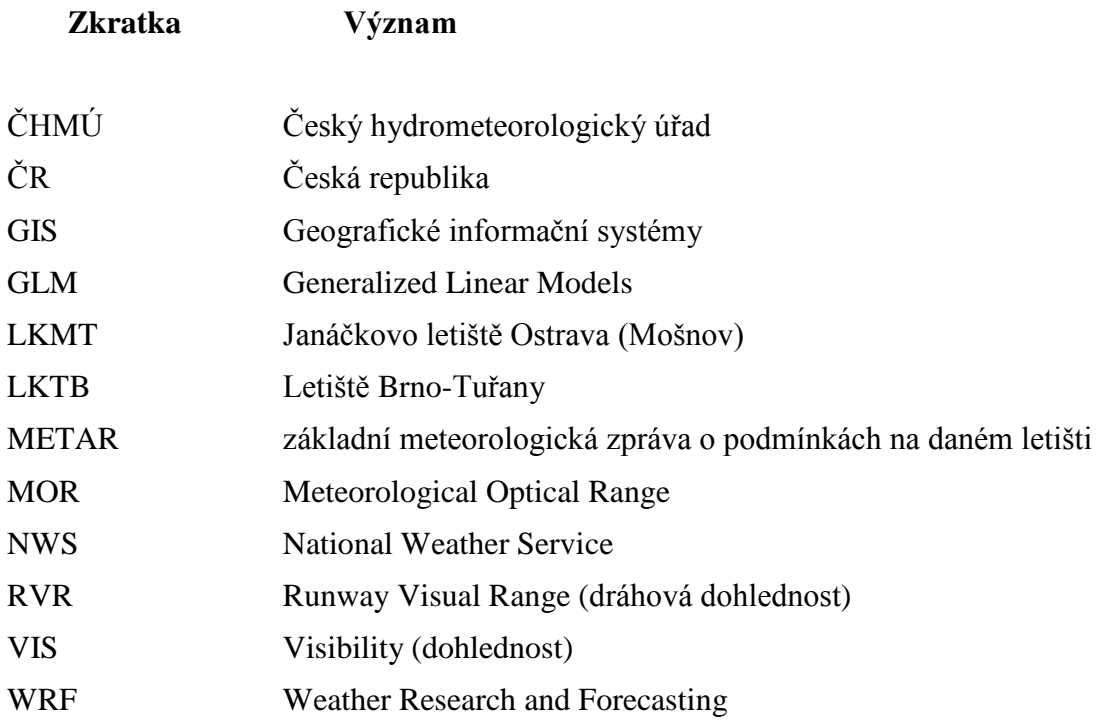

### **ÚVOD**

Jedním z výzkumných směrů, kterým se zabývá katedra geoinformatiky v Olomouci, je Prostorové modelování geografických jevů v GIS. Mezi tyto jevy patři také mlha, jejíž modelování je potřebné zejména kvůli jejím negativním vlivům na okolí.

Mlha se řadí mezi přírodní hazardy, kdy sníženou dohledností ovlivňuje především dopravu a tím je myšlena nejen bezpečnost dopravy, ale také zpoždění v přepravě všech typů dopravy způsobené mlhou. Je-li mlha smíšená se znečišťujícími látkami vzniká smog, který ohrožuje zdraví všech živých organismů. Pochopení složitosti vzniku mlhy je základem pro sestavení vhodného modelu pro modelování tohoto jevu. Včasná předpověď by mohla varováním na možný stav mlhy omezit rizika s ní spojené.

## <span id="page-8-0"></span>**1 CÍLE PRÁCE**

Cílem magisterské práce je ověření možností modelování mlhy v GIS. Teoretická část práce má za cíl získat maximum poznatků studiem literatury a konzultací s odborníky. Hlavním cílem je zde vytipovat proměnné mající vliv na vznik mlhy a zhodnotit je z hlediska jejich použití pro modelování v GIS. Na základě vhodných proměnných se pokusit o návrh algoritmu pro modelování mlhy ve vybraném GIS softwaru. Jako vstupní data pro analýzu a návrh vztahů budou použita pozorování vybraných proměnných z letiště Brno-Tuřany a pro ověření vztahů v daném algoritmu budou použita data z Letiště Ostrava. Letištní data jsou vztažena k jednomu bodu, což zabraňuje prostorovému modelování, jeho možnosti jsou však rozebrány v teoretických kapitolách a diskuzi. Pro návrh modelu s vybranými proměnnými byl zvolen ve statistický software RStudio.

### <span id="page-9-0"></span>**2 POUŽITÉ METODY A POSTUPY ZPRACOVÁNÍ**

Zdrojem dat byl pro tuto diplomovou práci Český hydrometeorologický úřad (dále ČHMÚ) a Mezinárodní letiště Brno-Tuřany (dále LKTB). Data pro kontrolní výpočty pochází z Letiště Ostrava (dále LKMT). Podkapitola 2.1 představuje základní údaje o obou letištích a jejich klimatickou charakteristiku. Další podkapitola se věnuje získaným datům a zejména přístrojům, pomocí nichž se na letištích měří dohlednost. Dále jsou zde shrnuty použité software a hlavní úkony zpracování diplomové práce. Podrobný popis poskytnutých dat je obsažen až v kapitole 4 - Analýze letištních dat.

#### <span id="page-9-1"></span>**2.1 Modelová území**

Hlavní skutečností, která přispěla k výběru jmenovaných zdrojů dat, bylo, že letiště Brno-Tuřany a Letiště Ostrava mají mezi svými zařízeními přístroje, které zaznamenávají hodnoty dohlednosti, od kterých lze odvodit stav mlhy. Při hledání odborníků a možnosti poskytnutí dat se vycházelo z autorů uvedených v publikacích základní literatury, kteří mě odkázali na další literaturu nebo odborníky. Konkrétně tedy doc. RNDr. Miroslav Vysoudil CSc. a RNDr. Petr Dvořák.

#### **Letiště Brno-Tuřany**

LKTB je zkratka pro Letiště Brno-Tuřany používaná v Mezinárodní organizaci pro civilní letectví. Oficiální název organizace je LETIŠTĚ BRNO a.s. s adresou Letiště Brno-Tuřany, 627 00 Brno. Letiště se nachází osm kilometrů jihovýchodně od středu města Brna v nadmořské výšce 237 m n. m. a rozkládá se na ploše 350 ha. Jeho zeměpisné souřadnice jsou 49°09'05" severní šířky a 16°42'01" východní délky. Historie letiště sahá do roku 1950, kdy začala jeho výstavba. Od roku 1989 má statut veřejného mezinárodního civilního letiště. Od 1.7.2002 zajišťuje provoz letiště společnost LETIŠTĚ BRNO a.s. Letiště má mezinárodní kód LKTB [9].

Mimo katastrálního území Tuřany část letiště spadá také pod katastrální území Šlapanice u Brna a katastrální území Dvorska [8].

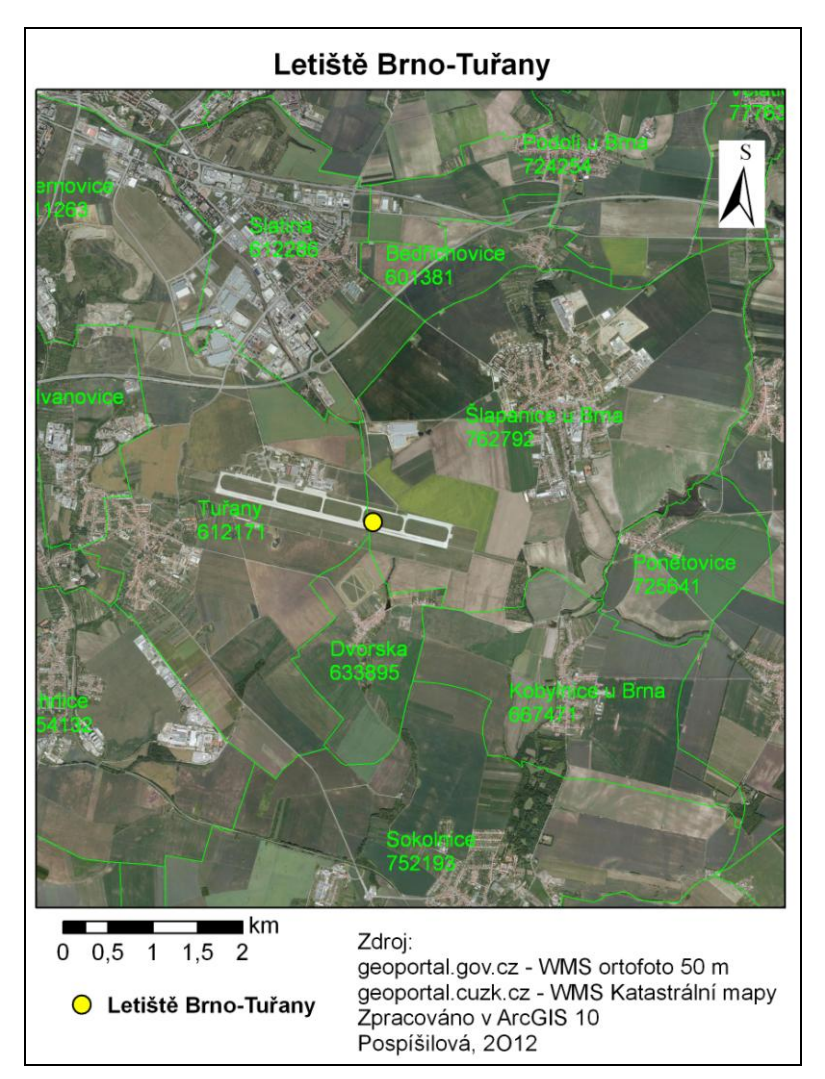

Obr. 2.1 Letiště Brno-Tuřany

#### **Letiště Ostrava**

Letiště Ostrava je mezinárodní veřejné civilní letiště, jehož provozovatelem je společnost Letiště Ostrava, a.s. s adresou Letiště Ostrava, č. p. 401, 724 51 Mošnov. Vlastníkem je Moravskoslezský kraj. Letiště se nachází sedm kilometrů od okraje jižní části Ostravy (Ostrava-Proskovice) a deset kilometrů západně od města Studénka v nadmořské výšce 257 m n. m. Jeho zeměpisné souřadnice jsou 49°41'43.85" severní šířky a 18°7'15.28" východní délky. První letecké pokusy a práce byly v areálu prováděny už roku 1909, novodobá historie se počítá od roku 1956, kdy začaly stavební práce na současném letišti. Známější a do prosince 2006 používaný název byl Letiště Ostrava-Mošnov, poté přejmenováno na Letiště Leoše Janáčka Ostrava. Letiště má mezinárodní kód LKMT. [10]

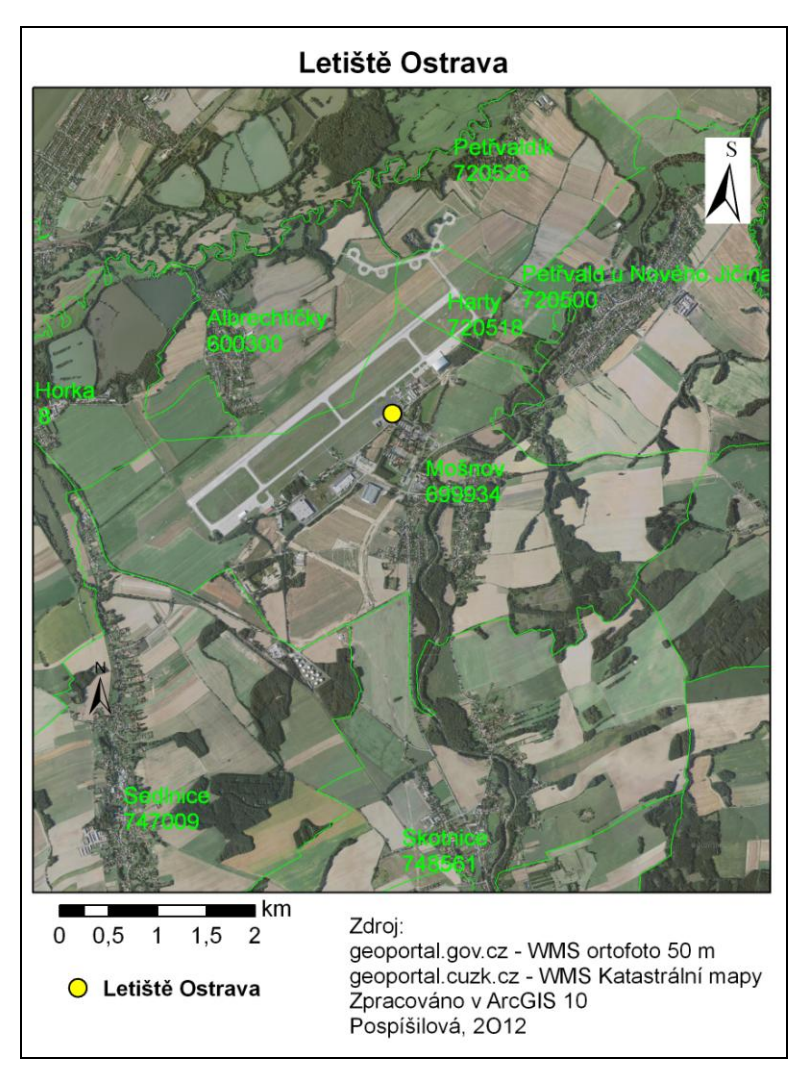

Obr. 2.2. Letiště Ostrava

#### **Klimatická klasifikace Letiště Brno Tuřany a Letiště Ostrava**

Dle Voženílka a kol. (2007) Quittova klasifikace klimatu rozlišuje 23 jednotek ve třech oblastech (teplá, mírně teplá a chladná), definovaných určitými kombinacemi hodnot 14 klimatologických charakteristik.

Areál brněnského i ostravského letiště, kde jsou umístěny přístroje, ze kterých jsem získala data o měření dohlednosti patří do teplé oblasti W2. Charakteristiky této oblasti jsou vypsány v následující tabulce 2.1.

Tab. 2.1 Klimatické charakteristiky teplé oblasti W2, dle Quitta

(Voženílek a kol., 2007, str. 223)

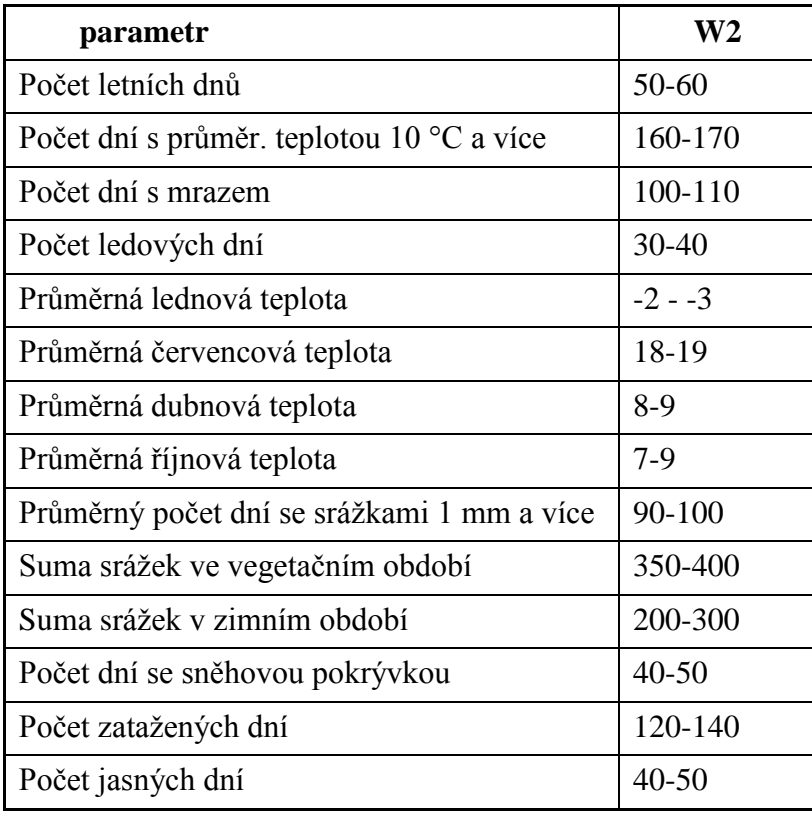

Následující graf vyjadřuje srovnání průměrného počtu dní s mlhou na modelových lokalitách, tedy Brno, Tuřany a Mošnov.

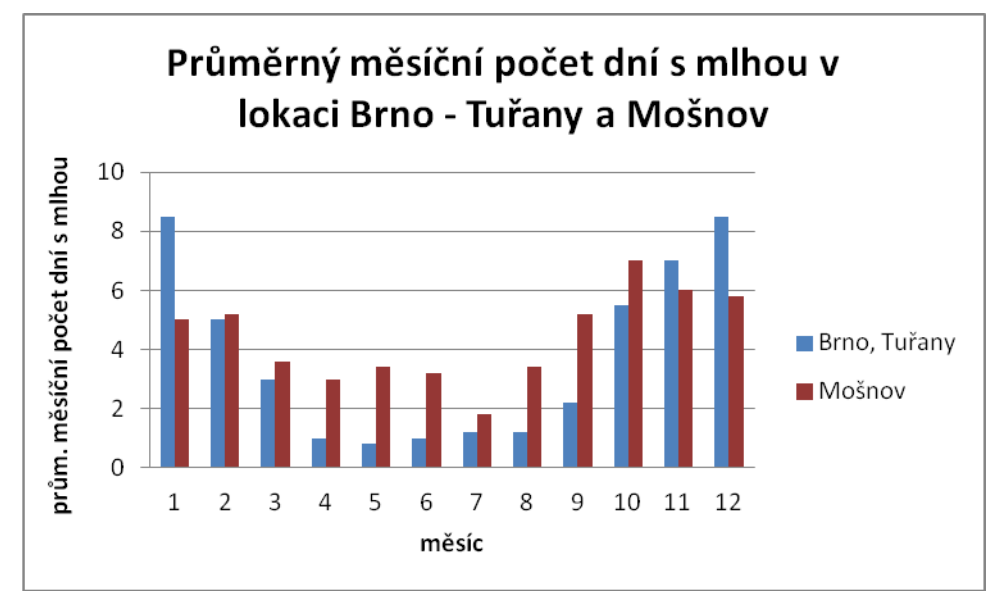

Graf 2.1 Průměrný měsíční počet dní s mlhou v lokaci Brno-Tuřany a Mošnov (upraveno podle [5])

#### <span id="page-13-0"></span>**2.2 Použitá data**

Pro tuto práci byla poskytnuta data z Janáčkova Letiště Ostrava a Letiště Brno-Tuřany prostřednictvím Českého hydrometeorologického úřadu, jelikož ČHMÚ má na starosti sběr a vyhodnocování meteorologických dat na těchto letištích. Jak již bylo zmíněno, letištní data byla zvolena zejména z důvodu, že obsahují údaje o dohlednosti měřené speciálním zařízením, které bude v této podkapitole popsáno. Data byla poskytnuta v textovém formátu v podobě standardizované meteorologické zprávy METAR a mimo údaje o dohlednosti obsahují, meteorologické charakteristiky a doprovodné charakteristiky, které budou podrobně popsány v kapitole 4.

#### **Měření dohlednosti na letištích**

Mimo pojem meteorologická dohlednost (VIS - Visibility) je zaveden pojem dohlednost dráhová (RVR - Runway Visual Range), kdy se obě měří přístroji.

"Dohlednost dráhová (RVR) je vzdálenost, na kterou pilot letadla nacházejícího se na ose vzletové/přistávací dráhy vidí denní dráhové označení nebo návěstidla ohraničující vzletovou/přistávací dráhu nebo vyznačující její osu. Dráhová dohlednost se dříve určovala vizuálně, nyní se na většině letišť určuje pomocí Transmissometrů, umístěných obvykle na obou koncích a uprostřed vzletové/přistávací dráhy" (Sobíšek, 1993).

Letiště LKBT má ve svém vybavení dva přístroje, které zaznamenávají dohlednost. Tyto přístroje jsou dva Transmissometry typu MITRAS single base od firmy Vaisala. Transmissometr je schválen pro požadavky Mezinárodní organizace pro letectví a Světovou meteorologickou organizaci. Skládá se z přijímače a vysílače světla umístěných od sebe ve vhodné vzdálenosti. MITRAS naměřené hodnoty intenzity zeslabení světelného paprsku převádí na hodnoty odpovídající meteorologickému optickému dosahu (dále MOR - Meteorological Optical Range) [11].

MITRAS měří prostupnost v jednosekundových intervalech přičemž při ekonomickém režimu se počet výbojů za dobré dohlednosti zmenší podle následujících intervalů. [16]

Dle Příručky uživatele Transmissometr MITRAS (2009) se MOR měří v následujících intervalech:

MOR < 2000 m - jednosekundový interval

2000 m < MOR < 5000 m - dvousekundový interval

5000 m < MOR < 10000 m - pětisekundový interval

MOR > 10000 m - desítisekundový interval

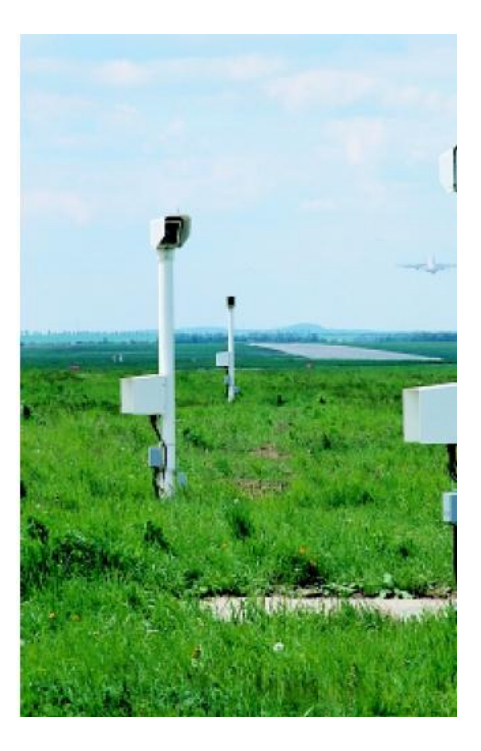

Obr. 2.3 Zařízení Transmissometr MITRAS (zdroj: http://www.hobeco.net/pdf/mitras.pdf)

Hodnoty dohledností VIS i RVR jsou součástí pravidelných zpráv o aktuálním počasí, vydávaných v třiceti či šedesáti minutových intervalech (dále METAR) a také mimořádných zpráv (SPECI), vydávaných při přesažení stanovené hodnoty (např. dohlednosti) mezi dvěma pravidelnými pozorováními na letišti. Existuje také dohlednost šikmá a letová, které jsou významné pro sestup letadla a při přistávání, v meteorologických zprávách ale nejsou uváděny. V meteorologických zprávách se v případě mlhy nebo situaci, kdy nelze rozeznat oblohu uvádí vertikální dohlednost, kdy je údaj zastoupen hodnotami oblačnosti [2].

#### <span id="page-14-0"></span>**2.3 Použité programy**

Data byla poskytnuta v textovém souboru s příponou *.txt*, k jejich prvnímu prohlížení byl použit Poznámkový blok M.W. 6.1. Pro úpravy byla data importována do programu MS Office Excel, kde byly zároveň tvořeny tabulky a grafy. Pro analýzy četnosti výskytu mlhy za různých podmínek a pro tvorbu map území byl použit program ArcGIS 10. Pokročilé statistické analýzy proběhly v RStudiu verze 0.95.262. Pro úpravu obrázku byly použity programy Malování M.W. verze 6.1 a IrfanView verze 4.32.

Textová část diplomové práce byla napsána podle šablony pro bakalářské a diplomové práce, která je vytvořena dle metodiky V. Voženílka (2002). O diplomové práci byly vytvořeny také webové stránky a to v programu PSPad 4.5.4.

#### <span id="page-14-1"></span>**2.4 Postup zpracování**

Prvním krokem při zpracování diplomové práce bylo nalézt vhodnou literaturu, která by objasnila vlastnosti mlhy a hlavně podmínky jejího vzniku, které budou v praktické části srovnávány s výsledky z analýzy dat. Vycházelo se z doporučené literatury, přičemž jedním z doporučených autorů je doc. RNDr. Miroslav VYSOUDIL, CSc., který působí na oddělení fyzické geografie Přírodovědecké fakulty Univerzity Palackého. Mimo výuky meteorologie a klimatologie vydává publikace zaměřené na tento vědecký směr, přičemž teoretická kapitola této práce čerpá zejména ze skript Meteorologie a klimatologie (Vysoudil, 2006). Dále byla v práci využita doporučená publikace Letecká meteorologie (Dvořák, 2010) nejen pro teoretickou část, ale důležitá byla zejména pro popis poskytnutých dat z letištní zprávy METAR. Pan RNDr. Petr Dvořák je zaměstnancem ČHMÚ pro odbor letecké meteorologie, po jeho oslovení doporučil publikaci Fyzika oblaků a srážek (Řezáčová a kol., 2007), která byla taktéž využita pro teoretické kapitoly o mlze. Zdrojem informací o současném modelování mlhy byly anglické odborné články a webové stránky institucí.

Pro získání dat byl osloven vedoucí oboru letecké meteorologie ČHMÚ RNDr. Bohumil Techlovský, který dodal informace o zařízení, které na letištích měří hodnoty dohlednosti (Transmissometr MITRAS firmy Vaisala) a zároveň byl jím pověřen zaměstnanec ČHMÚ Mgr. Mario Kiriakov, aby poskytl letištní data. Pro obě letiště byl poskytnut textový soubor se základní meteorologickou zpráva o podmínkách na daném letišti (METAR). Hlavní průzkum probíhal na datech z Letiště Brno-Tuřany a data z Letiště Ostrava sloužila pro ověření zjištěných vztahů.

Soubory METAR byly importovány do programu MS Office Excel, zde byly upraveny chyby vzniklé importem (např. zařazení hodnot do odpovídajících sloupců), následně byly vygenerovány pouze ty záznamy, které ve sloupci s typem počasí obsahovaly stav mlhy. Pro Brno tak vznik soubor se 178 záznamy a pro Ostravu 268 záznamy, kdy nastal stav mlhy.

Četnost výskytu mlhy při různých podmínkách obsažených ve zprávě METAR byla zkoumána v programu ArcGIS 10 pomocí funkce *Summarize* a popř. *Select By Attributes*. Pro vizualizaci některých charakteristik byly importovány a upraveny tabulky a vytvořeny grafy v MS Office Excel. Zároveň byla provedena analýza použitelnosti, kdy byly zkoumány podmínky z hlediska vhodnosti jejich použití do matematického modelu pro modelování mlhy podle výsledků z analýzy dat a podle skutečností zjištěných z literatury.

Byly zvoleny vybrané podmínky, které by do modelu mohly vstupovat, tedy rychlost větru, tlak vzduchu, teplota vzduchu a teplota rosného bodu. Pro statistické zhodnocení byly hodnoty těchto proměnných spolu s dohledností uloženy do textového souboru. Použit byl projekt RStudio, kde byl zjišťován vztah mezi danými proměnnými a hodnotami dohlednosti pomocí metod korelační analýzy s použitím Spearmanova koeficientu (jednotlivé proměnné zvláště), korelační matice (vzájemný vztah všech proměnných) a modelu GLM (kombinace proměnných) a následně funkce Stepwise na odstranění redundantních veličin. Pro porovnání výsledků byly použity stejné funkce na ostravských datech. Celý postup práce naznačuje následující schéma na Obr. 2.4.

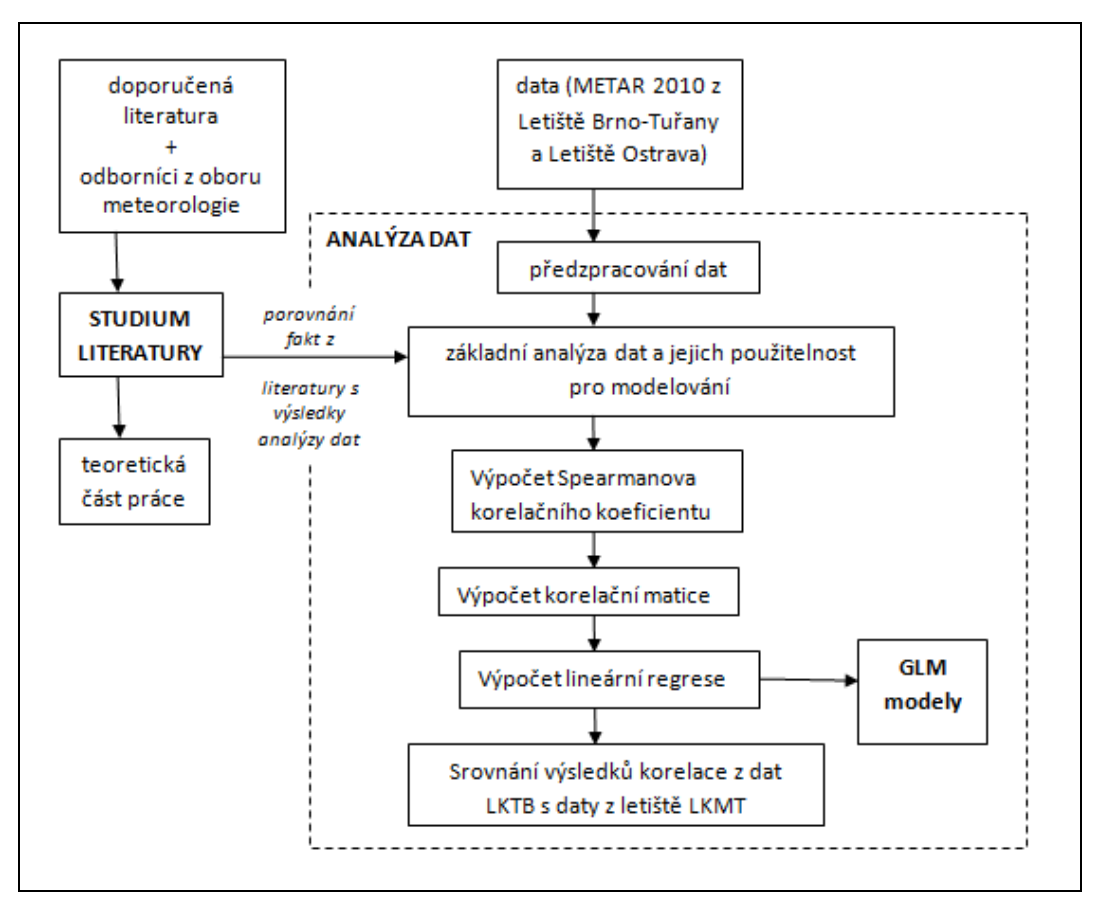

Obr. 2.4 Schéma postupu práce

## <span id="page-17-0"></span>**3 MLHA A PROBLEMATIKA JEJÍHO MODELOVÁNÍ**

Před shrnutím současného stavu modelování mlhy nejdříve kapitola 3.1 vystihuje co je to mlha, je zde zmíněna její definice, zařazení, dělení a podmínky jejího vzniku.

#### <span id="page-17-1"></span>**3.1 Mlha**

Tato kapitola se věnuje vysvětlením pojmu mlha a vzniku mlhy zjištěným z průzkumu literatury. Dále je popsáno rozdělením mlhy podle jejího vzniku a hodnot dohlednosti a nakonec princip předpovědi mlhy.

#### <span id="page-17-2"></span>**3.1.1 Definice a zařazení mlhy**

Mlha se z meteorologického hlediska řadí mezi hydrometeory, což jsou vodní částice buď kapalného nebo pevného skupenství, které se pohybují v atmosféře nebo usazují na zemském povrchu. V případě mlhy je to uskupení ve vzduchu rozptýlených malých vodních kapek nebo ledových krystalků [6]. Mlha je celoroční jev, ale tvoří se nejčastěji v podzimních a zimních měsících [5].

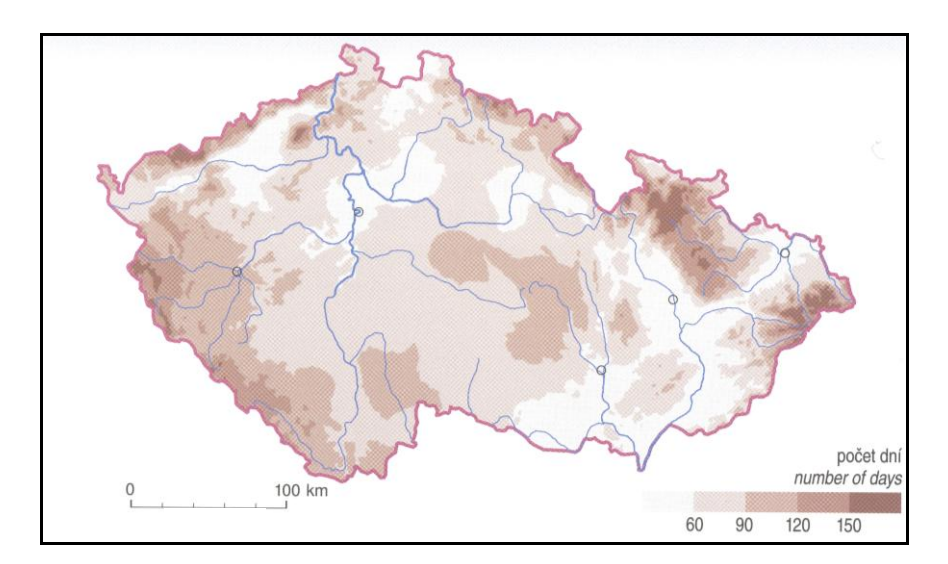

Obr. 3.1 Průměrný roční počet dní s mlhou (1981-2000) [5]

Dle Voženílka a kol. V měsících říjen až leden je průměrně 10-11 dní s výskytem mlhy, v měsících duben až srpen průměrně 4-5 dní. Průměrný roční počet dní (obr. 3.1) s mlhou se pohybuje od 297 (Praděd) po 28 (Kralovice) a obecně roste s nadmořskou výškou, s výjimkou speciálních terénních poloh. Meziroční kolísání počtu dní s mlhou ukazuje obr. 3.2.

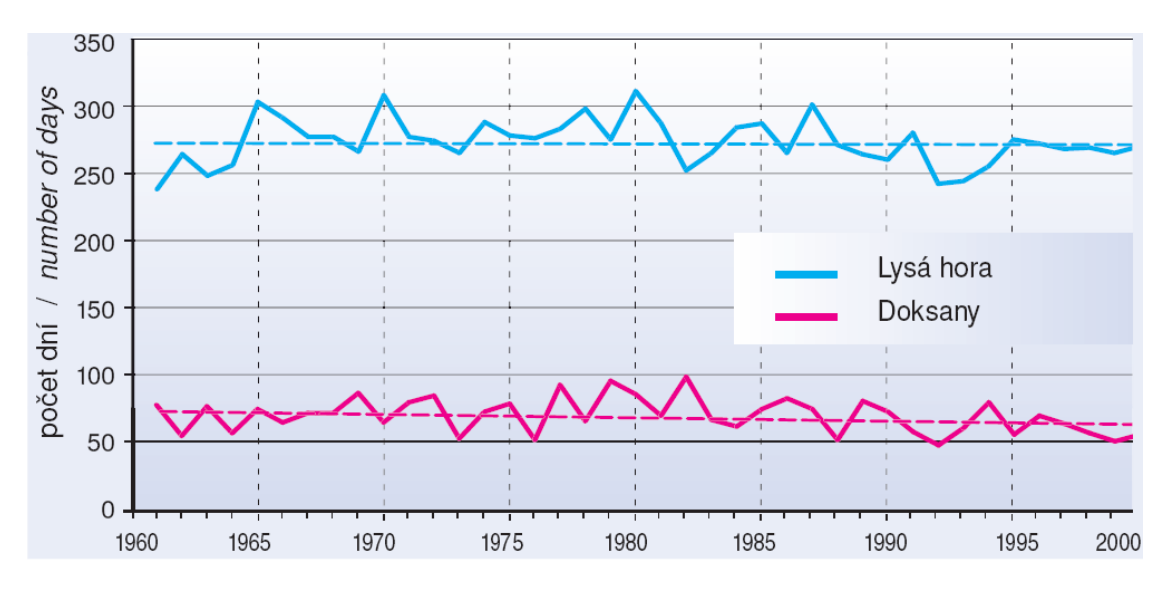

Obr. 3.2 Roční počet dní s mlhou [5]

Dle Voženílka a kol. (2007) např. horská stanice Lysá hora zaznamenala v roce 1980 až 311 dní, nejméně v roce 1961 jen 238 dní. Na stanici Doksany bylo maximum počtu dní s mlhou zaznamenáno v roce 1982 (98 dní), minimum v roce 1992 (47dní). Denní chod mlhy (Obr. 3.3) není na horách tak zřetelně vyjádřen jako v nižších polohách. Četnost výskytu je na stanici Lysá hora v průběhu dne vyrovnaná, pohybuje se od 4,8 % (mezi 5.a 6. hodinou) po 3,7 % v jednotlivých hodinách mezi 13. - 14. hodinou (8,3 %) a minimem 15. - 16. a 16.-17. hodinou (1,5 %).

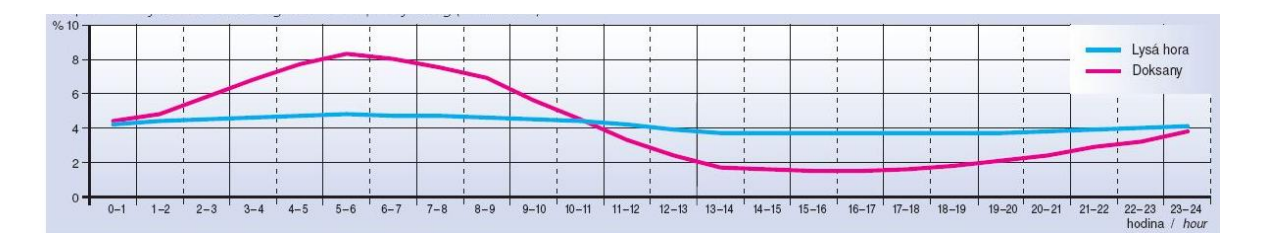

Obr. 3.3: Denní chod relativní četnosti výskytu mlhy (1991-200) [5]

#### <span id="page-18-0"></span>**3.1.2 Podmínky vzniku mlh**

Hlavní podmínkou pro vznik mlhy je přítomnost hydroskopických kondenzačních jader nad zemským povrchem pro kondenzaci vodních par. Poměrná vlhkost vzduchu se pohybuje kolem 90-95 %, kdy se teplota vzduchu blíží k rosnému bodu, ale nedosahuje ho [6].

Na tvorbu mlhy má vliv rozdílný tvar reliéfu, kdy překážky mohou ovlivnit převládající směr větru, jehož síla ovlivňuje rozptýlení mlhy. Literatura uvádí větší výskyt mlh v údolí. Větší výskyt mlhy je také zaznamenám pro území blízko vodních toků (vzduch od Vltavy a Berounky nese vyšší vlhkost a prachové částice z městského prostředí Prahy a ovlivňuje tak letiště Praha-Ruzyně) nebo území, na které je přenášen

znečištěný vzduch z průmyslových oblastí (př. průmyslová oblast Kladenska, Neratovicka a Mělnicka ovlivňuje vznik mlhy na letišti Praha-Ruzyně) [2].

Mlha má podobné složení jako oblak zvaný stratus neboli sloha, na rozdíl od oblak se ale mlha vyznačuje menším vodním obsahem s hodnotami nižšími než 0,2 g/m3 (mezi 0,05 g/m3 až 0,5 g/m3). Velikost vodních kapek v mlze se pohybuje od průměru 2,5 µm do velikosti řádu 101 µm. Objemově se v mlze vyskytuje několik set kapek v jednom m<sup>3</sup> [3].

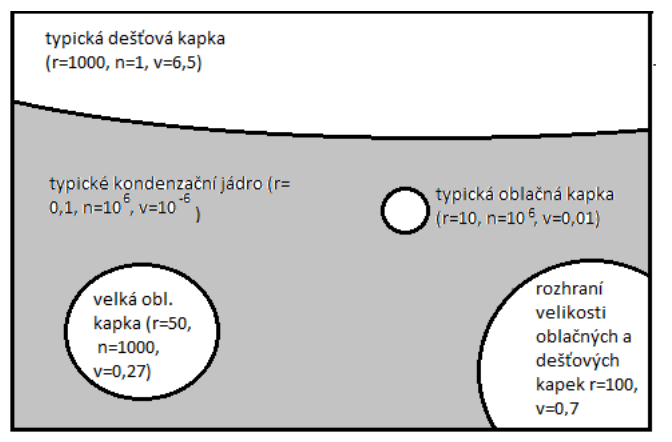

Obr. 3.4 Velikost kondenzačních jader, relativní hodnoty poloměru *r*[µm], koncentrace *n*[10<sup>3</sup>m<sup>-3</sup>] a pádové rychlosti v [m/s] pro některé částice v kapalném oblaku (upraveno [3])

Oblak typu stratus se nejčastěji vytváří z mlhy, v Čechách hlavně ke konci léta a na podzim, kdy při pravidelných anticyklonálních povětrnostních situacích vzniká teplotní inverze. Při pozorování oblak z horského hřebenu mohou být oblaka zaměněna na mlhu [2].

Ke zvýšení relativní vlhkosti vzduchu potřebné pro vznik mlhy vedou tři základní procesy, které jsou typické pro určité druhy mlh. Prvním procesem je ochlazení vzduchu, při němž klesá hodnota napětí nasycení. Ten je charakteristický při vývoji radiační mlhy. Pro vznik frontální mlhy se uplatňuje proces přidání vodní páry, které vyvolá zvýšení absolutní i relativní vlhkosti. A poslední proces, kdy se vertikálně promíchávají částice vlhkého vzduchu o různé teplotě, vede ke vzniku advekční mlhy [3].

#### <span id="page-19-0"></span>**3.1.3 Dělení mlhy dle její intenzity a vzniku**

Riziko spojené s mlhou je především snížení dohlednosti, kdy za mlhu se považuje snížení dohlednosti v jednom směru na méně než 1000 m. "Meteorologická dohlednost udává ve dne největší vzdálenost, na kterou lze spolehlivě rozeznat černý předmět o úhlové vzdálenosti mezi 0,5 až 5° , umístěný u země na pozadí mlhy nebo oblohy. V noci je dohlednost největší vzdálenost, na kterou jsou spolehlivě rozeznatelná světla stálé a měrově málo proměnlivé svítivosti" (Vysoudil, M., 2006). Podle dohlednosti můžeme určit čtyři stupně intenzity mlhy, kdy dohlednost méně než 50 m odpovídá velmi silné mlze, 50 až 200 m silné mlze, 200 až 500 m mírné mlze a dohlednost 500 až 1000 m slabé mlze [6].

Dalším rizikem je mísení mlh s kouřem typické pro mlhy ve městech, kdy se tato suspenze nazývá smogem. Smog silně znečisťuje ovzduší a s tím je spojeno riziko vzniku zdravotních obtíží. Nejčastěji mlhy rozlišujeme podle jejich podmínek vzniku na mlhu z vypařování a mlhu advekční a mlhu z vyzařování, která je nejčastěji vyskytovanou mlhou v ČR na podzim [6].

**Mlha z vyzařování** neboli radiační vzniká při ochlazování přízemní vrstvy atmosféry tedy stabilní vrstvy atmosféry při radiačním poklesu teploty zemského povrchu. Tento proces vede také ke zvýšení relativní vlhkosti vzduchu ke stavu nasycení a nazývá izobarickým poklesem teploty vzduchu. Zároveň se na procesu vzniku radiační mlhy podílí termodynamické procesy, kdy se při kondenzaci vodní páry uvolňuje latentní teplo. Při přenosu tepla se uplatňuje turbulence, kdy tepelné toky směřují na spodní hranici do země a na vrchní hranici do atmosféry. Při nasunutí oblačnosti může radiační mlha v důsledku radiačního oteplení zaniknout nebo také začnou-li z oblačnosti do mlhy vypadávat srážky. Radiační mlhy můžeme dále dělit na mlhy přízemní, vysoké inverzní, advekční-radiační a svahové. Na mlhy v údolí spolupůsobí katabatické proudění podél svahů dolů do údolí, kde bývá často studený vzduch nasycován ještě výparem z vodního toku [3], [2].

**Mlhy z vypařování** se nejplošněji vyskytují na mořích arktických oblastí a při okrajích ledovců. V pevninských oblastech jsou časté pro období podzimu a zimy, kdy se z teplejší vody v jezerech či řekách oteplují přilehlé vrstvy chladného vzduchu. Do tohoto typu se řadí mlhy vznikající při přechodu front, při kterých se zvyšuje vlhkost vzduchu z padajících srážek a jejich výparu. Dělíme je na předfrontální a zafrontální mlhy a mlhy na frontě.

A poslední typ **advekční mlha** se tvoří, když se teplý vlhký vzduch přesune nad studenější povrch a od něj se ochlazuje. Advekční mlhy se dělí na mlhy v tropickém vzduchu, mlhy mořské, arktické a brízové [6], [2].

#### <span id="page-20-0"></span>**3.1.4 Předpověď mlhy**

Při vývoji radiační mlhy se mimo hlavní podmínku, zvýšenou vlhkost, uplatňuje místní orografie a slabé proudění. Tyto malé rozdíly nejsou zahrnuty v numerických modelech větších měřítek. Zároveň v blízkém okolí daného místa nebývají k dispozici vstupní data pro model z podrobných meteorologických měření. Pro měření vertikální struktury teploty, vlhkosti a proudění při vzniku, zániku nebo přesunu mělkých mlh chybí na místech stožáry s čidly ve vertikálním rozestupu 10 m, pro umožnění takového měření. Na letištích se tedy z velké části při předpovědi mlhy spoléhá na zkušenost meteorologa [2].

Podle Dvořák (2010) je předpověď počasí je v současnosti řešena takřka výhradně pomocí modelové simulace počítačem. Numerickým modelem se rozumí sada diferenciálních (resp. diferenčních) rovnic, v nichž figuruje zejména vektor rychlosti proudění, tlak, teplota, vlhkost, Coriolisova síla, tření, časová a prostorová souřadnice. Podstatou matematického modelu je tedy soustava rovnic, vycházejících ze zákonů zachování hmoty, hybnosti a energie.

Numerické modely dokážou vypočítat všechna pole meteorologických prvků pro několik desítek hladin nad sebou, zvolí se zeměpisné souřadnice nějakého místa a nechají se pro něj zobrazit vertikální profily např. teploty, rosného bodu a větru. Při této analýze vzniká předpovědní aerologický diagram, používaný pro předpověď vzniku mlhy [2].

#### <span id="page-21-0"></span>**3.2 Problematika modelování mlhy**

Současné modely pro předpověď mlhy v ČR nejsou propojeny s technologiemi geografických informačních systémů (dále GIS). Jsou založeny na numerických výpočtech. Například v Akademii věd se v Ústavu fyziky atmosféry RNDr. Pavel Sedlák, CSc. zabýval testováním fyzikálních parametrizací v numerickém modelu mezní vrstvy atmosféry. Pro testování použil jednorozměrný numerický model, který však nemá napojení na reálná data a nemá tedy přímé praktické použití pro prostředí GIS, na tematice modelování však dále nepracoval.

Problematika operační předpovědi mlhy pro větší oblasti spočívá v použití předpovědních konvenčních modelů NWS (National Weather Service), jejichž parametrizační schémata oblačnosti nejsou navrženy pro mlhu, která je u povrchu země, ale pouze pro oblačnost ve vyšší úrovni. Zároveň je grid těchto modelů málo podrobný pro předpověď mlhy v menších oblastech, tedy pro lokální měřítko [18].

Podle Zhou (2007) jsou současné předpovědi mlhy vztaženy k jednomu bodu (často k letišti). Jsou to 1D a 2D modely s komplikovanými výpočty. Jejich aplikování na větší území by bylo velmi časově náročné a neaplikovatelné na nynější dostupné výpočetní zdroje.

V USA byl vyvinut soubor produktů pro předpověď mlhy založený na "post processor" systému NCEP SREF (National Centers for Environmental Prediction, Short Range Ensemble Forecast). Subjektivní ověření mlhy nad zemí nebo oceánem může být zjištěno ze satelitní detekce mlhy ze systému NOAA NESDIS (National Oceanic and Atmosferical Administration, National Environmental Satellite, Data, and Information Services), který je založen na dálkovém snímání teploty v 11 mm a 4 mm infračerveného pásma. Pro nízkou oblačnost a mlhu jsou snímky pořizovány v noci v infračervených kanálech družic NOAA AVHRR nebo GOES. K identifikaci mlhy se používají dva typy snímků, kdy první je snímek základny nízké oblačnosti, rozlišující oblaka pod 1000 stop. Uvnitř červené oblasti je mlha identifikována výškou základny oblačnosti. Druhý snímek je hloubka mlhy pro specifické regiony [18].

V České republice se provozuje model WRF (Weather Research and Forecasting), který je následovníkem modelu MM5. Základní modelovací systém MM5 (zkratka pro Fifth-Generation Penn State/NCAR Mesoscale Model) je souhrnné označení pro několik programů pro pre- a post- processing. Středně měřítkový model PSU/NCAR známý právě jako MM5 je plošně omezený, nehydrostatický, terén sledující model, který je navržen pro předpověď atmosférických cirkulací středních měřítek. Je vytvořen v jazyku Fortran a byl vyvinut na Univerzitě Penn State (PSU) a Národním centru pro atmosférický výzkum (NCAR) [12].

Podle slov RNDr. Kryštofa Ebena, odborníka z Ústavu informatiky Akademie věd ČR, je model WRF pro Evropu provozován v horizontálním rozlišení 9 km a pro Českou republiku 3 km. Vertikální rozlišení je v tuto chvíli 35 hladin, ale nejsou příliš podrobné při povrchu. Jelikož mlha závisí i na jemné orografii čtverec povrchu terénu o rozloze 3\*3 km pro podrobné modelování není vhodný.

Systém modelování WRF je několikaletý vývojový projekt realizovaný několika agenturami. Práce je rozdělena mezi pět vývojových týmů, které se zabývají rozvojem softwaru, asimilací dat, analýzou a verifikací, zapojením komunit a operačními implementacemi [15].

Vědečtí pracovníci B. Ward a P.J. Croft (2008) zkoušeli využít GIS k analýzám lokálních faktorů (land use, nadmořská výška, sklon) a záznamů mlh a vylepšit tak předpověď mlhy. Pomocí technik satelitního pozorování ASOS sledovali výskyt mlhy během let 2006-2007 na území metropolitního regionu New York. Snažili se tak zjistit vzory tvorby mlhy a funkci lokálních prvků, které dohromady ovlivňují synoptické vzory počasí. Pro definici synoptického vzoru byly použity faktory vysoký tlak, teplá fronta, nízký tlak a studená fronta. Vylepšení předpovědi může napomoct zejména letecké a dálniční dopravě, kde v důsledku mlhy vznikají časová zpoždění a nehody [7].

## <span id="page-23-0"></span>**4 ANALÝZA LETIŠTNÍCH DAT**

Tato kapitola začíná představením poskytnutých dat - jejich podrobným popisem a postupem jejich předzpracování. V následujících podkapitolách budou díky základní analýze dat zjištěny podmínky, při kterých se nejčastěji vyskytovala mlha na území Letiště Brno-Tuřany a zároveň bude komentována vhodnost těchto podmínek pro matematické modelování s ohledem na průzkum literatury. Mezi zvolenými podmínkami bude zkoumána závislost pomocí pokročilého statistického zpracování v programu RStudio.

#### <span id="page-23-1"></span>**4.1 Předzpracování dat**

Poskytnutá data z LKTB a LKMT jsou soubory v textovém formátu -*.txt*. Pro obě letiště jsou to záznamy s meteorologickými daty za rok 2010. Jeden záznam (řádek) odpovídá měření v každou celou hodinu během dne. Nejdříve budou vysvětleny všechny údaje podle ukázky dat ze zprávy METAR za rok 2010 z LKTB. Popis vychází z publikace Letecká meteorologie (Dvořák, 2010). Dále bude popsána úprava dat pro základní analýzu.

#### <span id="page-23-2"></span>**4.1.1 Popis dat ze zprávy METAR**

Podle Dvořáka (2010) je obecné schéma zprávy METAR řazeno: hlavička, vítr, dohlednost, dráhová dohlednost, současné počasí, oblačnost, teplota vzduchu, rosný bod, tlak vzduchu, doplňující informace, předpověď TREND. Podrobněji je záznam popsán na příkladu zápisu (Obr. 4.1) z poskytnutých dat.

```
METAR<br>January 2010
LKTB 010000Z 05002KT 1000 R28/0375D RA BR BKN004 OVC018 04/04 Q0993 R28/29//95 NOSIG RMK REG QNH 0987=
```
Obr. 4.1 Část zápisu dat ze zprávy METAR LKBT za rok 2010

METAR - typ zprávy je zpráva METAR

Údaje z jednoho měsíce jsou započaty záznamem měsíce a roku: January 2010.

Hlavička: LKBT 010000Z

LKBT je ICAO (International Civil Aviation Organization) kód letiště, 010000Z je první den v měsíci =01 a čas 00:00, označení času je UTC (Coordinated Universal Time) =Z

#### Vítr: 05002KT

První tři čísla jsou směr větru  $050^{\circ}$  (zeměpisné stupně), může být proměnlivý vítr = $v_{RB}$ , další dvě čísla jsou rychlost větru 02 a dále je jednotka rychlosti větru: KT (uzly). Další jednotkou může být KMH (kilometry za hodinu) a MPS (metry/sekundu), G jsou nárazy větru.

#### Dohlednost:

formát VVVV: 1000 je převládající dohlednost v metrech (průměr za posledních 10 minut) nebo VVVV1VVVV2DD - převládající dohlednost a minimální dohlednost a směr minimální dohlednosti: př: 4000 1300NW (northwest)

#### Dráhová dohlednost (RVR):

formát je RNNI/PVVVVC, kde R=označení dráhové dohlednosti, NN=číslo dráhy, L, C, R=upřesnění, VVVV=hodnota RVR, tendence: U=vzrůstající, N=neměnící se, D=klesající. V datech R28/0375D tedy znamená dráhová dohlednost 375 m, měřená na dráze 28, klesající.

#### Počasí:

formát QWW, kde Q= kvalifikátor počasí, tedy znaménko - pro slabý jev, bez znaménka pro mírný jev, + pro silný jev, určuje se u např. deště (RA), u všech typů počasí se intenzita pomocí kvantifikátoru neurčuje. Například mlha (FG) je určena hodnotou dohlednosti.

WW je zkratka počasí nebo kombinace počasí, výčet typů počasí je v následující tabulce. V ukázce dat je počasí RA BR, tedy mírný déšť a kouřmo.

| Srážky                       | <b>Litometheory</b>          | Další jevy                              |
|------------------------------|------------------------------|-----------------------------------------|
| $DZ$ - mrholení              | $SA - pisek$                 | TS - bouřka                             |
| RA - déšť                    | DU - prach                   | SH - přeháňka                           |
| SN - sněžení                 | HZ - zákal                   | FZ - namrzající srážky                  |
| SG - sněhová zrna            | FU - kouř                    | $BL - zvi\v{r}$ ený<br>prach/písek/sníh |
| PL - zmrzlý déšť             | VU - vulkanický popel        | DR - nízko zvířený -                    |
| IC - ledové jehličky (pokud  | Ostatní jevy                 | MI - přízemní (méně než 6               |
| snižují dohlednost pod 5 km) | PO - prachové víry           | ft nad úrovní země)                     |
| GR - kroupy průměru 5 mm a   | UP - nelze určit druh srážek | BC - chuchvalce (v                      |
| více                         |                              | případě mlhy, BCFG)                     |
| GS - kroupy menší než 5 mm   | SQ - húlava                  | PR - částečný, částečně                 |
| Hydrometeory                 | DS - prachová vichřice       | VC - v blízkosti letiště                |
| FG - mlha                    | SS - písečná vichřice        |                                         |
| BR - kouřmo (dohlednost 1 -  | FC - nálevkovitý oblak -     |                                         |
| $5 \text{ km}$ )             | tornádo                      |                                         |

Tab. 4.1 Typy počasí (upraveno podle [2])

#### Oblačnost:

formát je MMMHHHCC, kde MMM je množství pokrytí oblohy (SKC=0/8, FEW=1/8 až 2/8, SCT=3/8 až 4/8, BKN=5/8 až 7/8, OVC=8/8, VV=vertikální dohlednost, kdy nelze oblaky pozorovat, př. v případě mlhy), HHH je výška oblačnosti nad zemí ve stovkách ft, CC označení druhu oblaku (jen u typu CB a TCU). Pro výskyt oblačnosti ale letově nevýznamné se používá NSC.

#### Teplota:

formát je  $QTT/QT_dT_d$ , kde  $Q$  je zastoupeno znaménkem v případě záporné teploty, prefix M tedy znamená "mínus". Hodnota M00 je teplota 0-(-0,4) °C a představuje "mínus nula". TT je teplota vzduchu,  $T_dT_d$  je hodnota teploty rosného bodu. V datech je teplota vzduchu i rosného bodu 4 °C.

#### Tlak vzduchu:

formát QPPP, kde Q=označení tlaku vzduchu, PPPP hodnota tlaku vzduchu v hPA. V ukázce dat je tlak vzduchu 993hPa (Q0993).

Předpověď TREND vyjadřuje významné změny meteorologických prvků očekávané na další dvě hodiny. NOSIG: identifikátor změny

R28/29//95, RMK REG QNH 0987= doplňující informace o dráze a změně

#### <span id="page-25-0"></span>**4.1.2 Vygenerování záznamů se stavem mlhy**

Jak již bylo zmíněno data byla poskytnuta ve formátu .*txt*. Pro další úpravy byla nahrána do programu Microsoft Office Excel s použitím oddělovače mezera. Zde byly vyhledány pouze záznamy, které obsahovaly zkratu FG, která značí stav mlhy (v novém sloupci mlha byl těmto záznamům přiřazen údaj *1*). Odstraněny byly řádky, které obsahovaly stav mlhy pouze v předpovědi TREND a ne v aktuálním typu počasí. U řádků, kdy v některých charakteristikách nastávaly zvláštní situace se údaje neimportovaly do správných sloupců, tak bylo třeba data správně zařadit. Přidány byly sloupce x a y se souřadnicemi letišť v souřadnicovém systému S-JTSK, sloupec výška s nadmořskou výškou letiště a sloupec záznam s číslem záznamu. Data byla zařazena do sloupců podle popisu dat podle meteorologických skupin: *zaznam, mesic, mlha, letiste, den\_cas, vitr, dohlednost, RVR, typ\_pocasi, oblacnost, teplota, tlak, info\_draha, predpoved, x, y, vyska.*

Stav, kdy nastala mlha je zapsán ve sloupci "typ\_pocasi" zkratkou FG (mlha), FZFG (namrzající srážky a mlha), MIFG (přízemní mlha), PRFG (částečná mlha) nebo BCFG (chuchvalce mlhy). Může se vyskytovat spolu s jiným typem počasí. Takto upravený soubor byl připraven pro základní analýzu dat.

V datech z Letiště Brno-Tuřany bylo původně 8576 záznamů, z nichž bylo jmenovanými úpravami vygenerováno 178 záznamů, kdy nastal stav mlhy. Stejným postupem byla připravena data ze zprávy METAR za rok 2010 z Janáčkova Letiště v Ostravě (se zkratkou LKMT). Ta obsahovala původně 8753 záznamů, z toho u 268 záznamů byl zapsán stav mlhy.

#### <span id="page-26-0"></span>**4.2 Základní analýza dat a jejich použitelnost pro modelování**

Soubor dat z Letiště Brno-Tuřany *LKBT\_METAR\_2010.xls*, který byl upraven podle úprav jmenovaných v předchozí podkapitole, tedy ten, u kterého byly pouze záznamy z období mlhy (celkem 178 záznamů) byl načten do programového prostředí ArcGIS 10. Zde se pomocí funkcí *Summarize* a *Select By Attributes* zjišťovala četnost výskytu mlh za jednotlivých podmínek. V následujících částech této podkapitoly jsou srovnány vlastnosti všech měřených charakteristik s informacemi zjištěnými z literatury. Například na vznik mlhy má vliv zejména přítomnost hydroskopických kondenzačních jader, které ale nejsou měřeny a nejsou tedy zahrnutelné do modelu. Dalším hlavním faktorem je relativní vlhkost vzduchu rovna nebo blížící se 100 %, literatura uvádí výskyt i v minimální hodnotě 90 a 95 %, pro obecný model by se mohl uvést interval 90-100 % relativní vlhkosti, kdy je největší pravděpodobnost výskytu mlhy. Relativní vlhkost vzduchu není v rámci zpráv METAR měřena.

#### <span id="page-26-1"></span>**4.2.1 Měsíc**

Z průzkumu literatury vyplývá, že mlha se vyskytuje hlavně v podzimních a zimních měsících. Výsledky ze zprávy METAR 2010 z LKTB odpovídají literatuře. Za rok 2010 se mlha na LKTB v měsíci březen, červen a červenec nevyskytovala vůbec. V dubnu a srpnu pouze jedenkrát, v květnu a září se vyskytly 3 záznamy, v říjnu 7 a listopadu 19. Nejvíce mlh se vyskytlo v měsících prosinec (47), leden (48) a únor (49). Tento údaj nebude použit pro srovnávání závislostí s hodnotami dohlednosti, jelikož intenzita mlhy závisí na meteorologických charakteristikách, které se během měsíce mění.

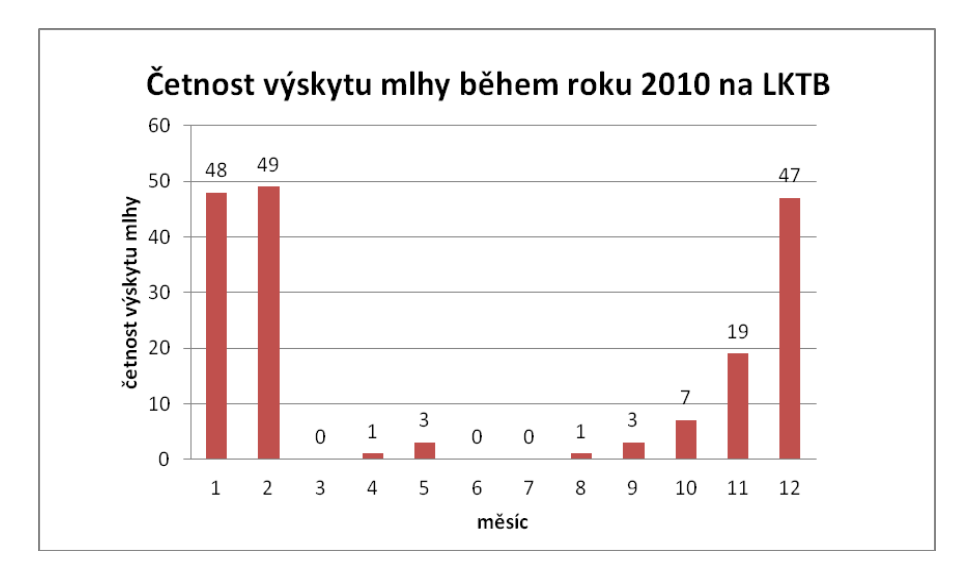

Graf 4.1 Četnost výskytů mlhy během roku 2010 na LKTB

#### <span id="page-27-0"></span>**4.2.2 Den - čas**

Hodnota tohoto sloupce obsahuje zároveň den v měsíci (první dvě pozice) a čas měření (třetí až šestá pozice) a oba tyto údaje se v datech shodují maximálně dvakrát. Jak ukazuje následující graf, mlha se nejčastěji objevila během noci a ranních hodin, nejčastěji v 7 ráno (14 výskytů), později její výskyt klesá. Literatura uvádí nejčastěji 5. a 6. hodinu ranní. V těchto hodinách je u dat zjištěn také větší výskyt. K zjištění byl použit dotaz typu *Select By Attributes*: "den\_cas" LIKE '%%0800Z' apod. Vzhledem k složitému formátu zápisu dne a času tento údaj nebudu později pro srovnání závislostí používat.

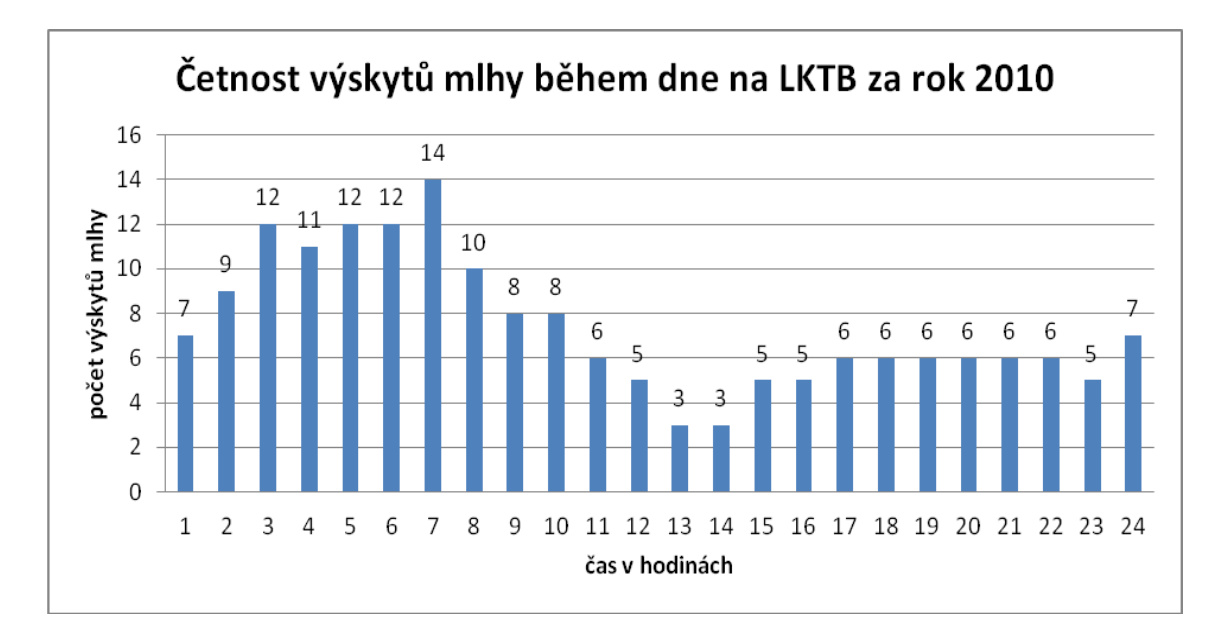

Graf 4.2 Četnost výskytů mlhy během dne (METAR 2010, LKTB)

#### <span id="page-27-1"></span>**4.2.3 Vítr**

Dle literatury vznik mlhy ovlivňuje směr proudění a to spíše vítr přinášející vzduch z průmyslových oblastí než z čistých lesnatých oblastí (tedy přednostně smogové situace). Směr větru se však odvíjí od jemného reliéfu. Mlha vzniká pří slabém větru s maximální hodnotou 3-4 m/s což odpovídá 5,832-7,775 KT (uzlů). V datech sloupec *vitr* v sobě obsahuje 3 údaje - směr větru, rychlost větru a jednotku. Jednotka je všude stejná (uzly, tedy zkratka KT), další údaje se mění. Mlha se vyskytuje nejčastěji za směru větru 000, tedy kdy rychlost větru je nulová. Další nejčastější výskyt je vítr o rychlosti 1 a 2 uzly. Maximální hodnota rychlosti větru, kdy nastala mlha je 8 KT, což je ve shodě s informací z literatury. Na vyhledání četnosti výskytů u dalších rychlostí by použit *"Select By Atributtes"* dotaz v podobě: "vitr" LIKE '%%%03KT'.

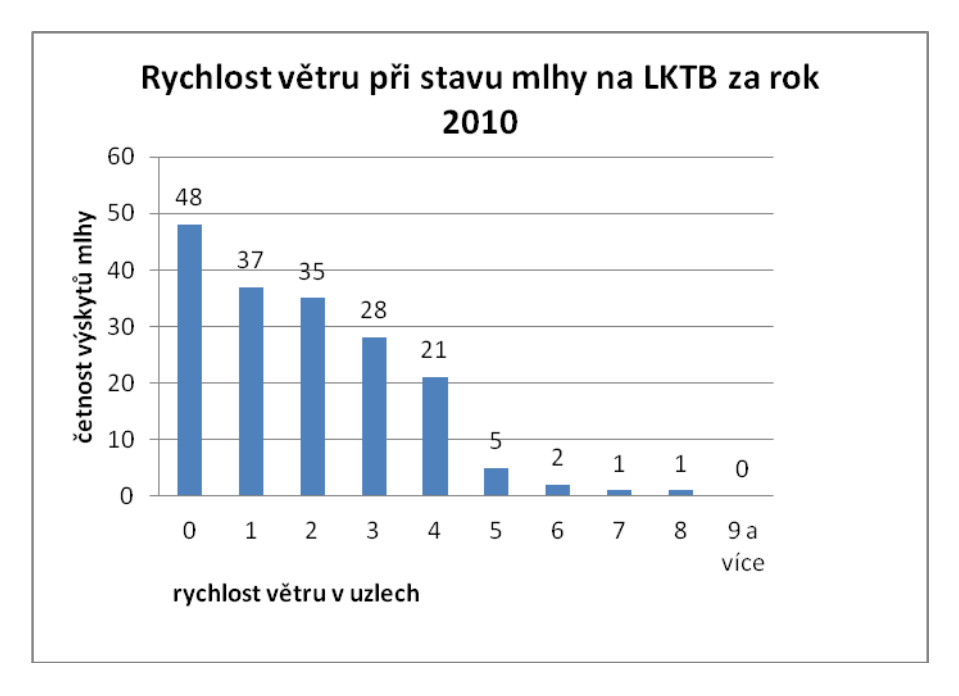

Graf 4.3 Rychlost větru při stavech mlhy na LKTB za rok 2010

Četnost výskytu s rostoucí sílou větru klesá. Tento parametr bude použit při srovnání závislosti s dohledností v korelační analýze.

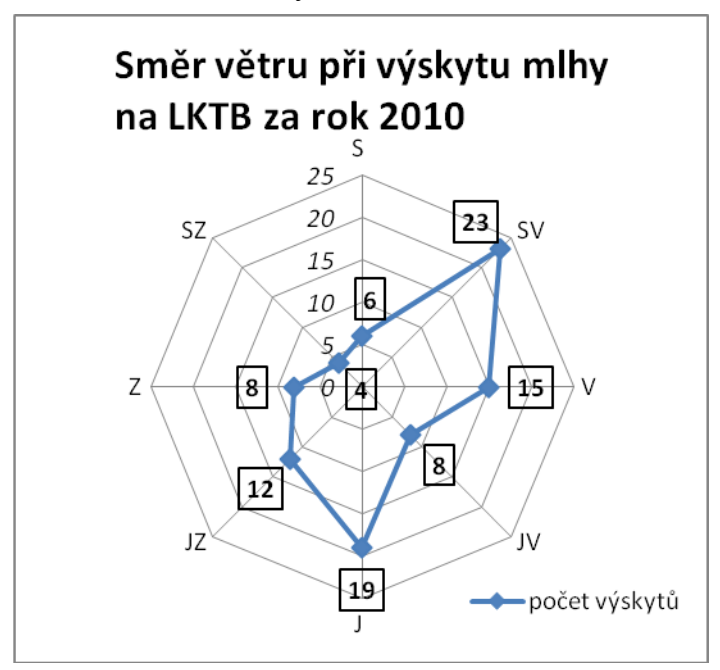

Graf 4.4 Směr větru při stavu mlhy, LKTB, 2010

Do grafu 4.3 nejsou zahrnuty hodnoty promněnlivého větru o rychlosti jeden a dva uzly, VRB01KT (17 výskytů) a VRB02KT (18 výskytů) a hodnota se stavem bezvětří 00000KT (48 výskytů). Pro obecný model či srovnání závislosti proměnných bude směr větru jako rozhodující faktor vypuštěn, jelikož uvedené převládající směry větru v datech platí pouze pro lokaci letiště Brno-Tuřany a pro jiné lokality může být dle svého okolního reliéfu naprosto odlišný.

Místní orografie dle literatury nebývá v numerických modelech větších měřítek zahrnuta. Větší pravděpodobnost výskytu mlh se uvádí v kotlinovém reliéfu, kde spolupůsobí katabatické proudění podél svahů dolů do údolí a výpar z vodního toku v údolí. Tato práce s tvarem reliéfu nepočítá vůbec, jelikož poskytnutá dala jsou vtaženy k bodům (letištím).

#### <span id="page-29-0"></span>**4.2.4 Dohlednost**

Dle literatury mlhu určuje hodnota dohlednosti menší než jeden kilometr (v jednom směru). V datech se vyskytoval záznam s dohledností při stavu mlhy s častými hodnotami od 300 m do 900 m, ale maximální počet výskytů mlhy nastal při dohlednosti 200 m (41 výskytů). Obsažena je také dohlednost vyšší (až 6000 m), ale v maximálním počtu výskytů 2. Hodnota 9999 značí dohlednost vyšší než 10 km. Četnost výskytu mlh při různých hodnotách dohlednosti ukazuje následující graf. Hodnota dohlednosti bude použita v korelační analýze, kde bude srovnávána její závislost s ostatními parametry.

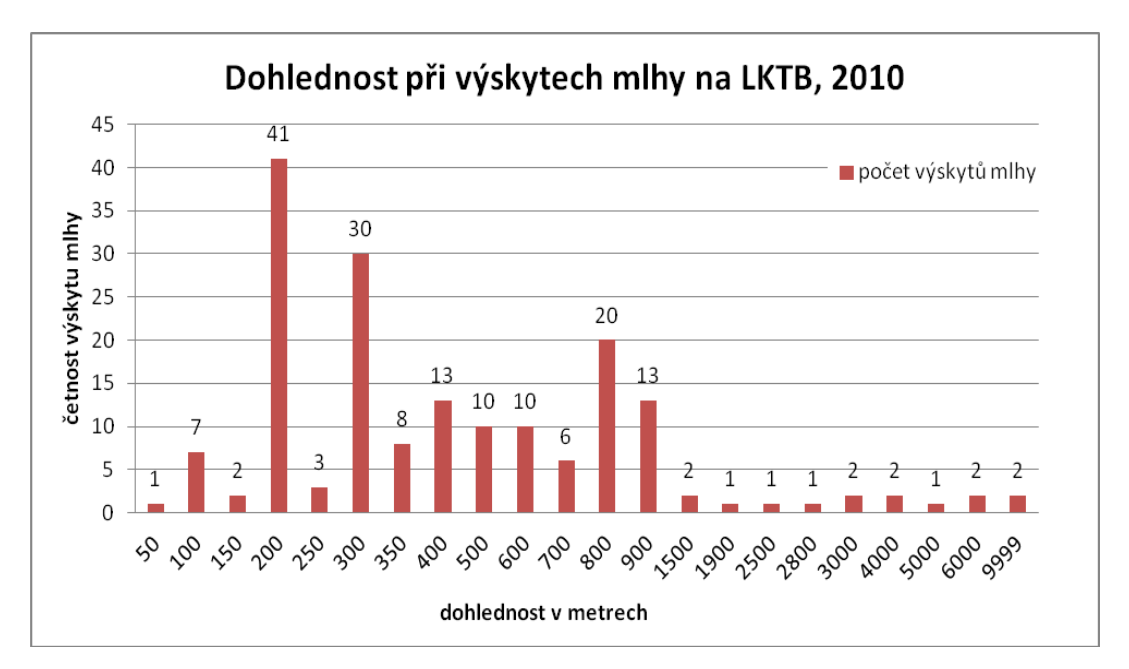

Graf 4.5 Hodnoty dohlednosti při stavech mlhy na LKTB za rok 2010

#### <span id="page-29-1"></span>**4.2.5 Dráhová dohlednost**

Sloupec *RVR,* který zobrazuje dráhovou dohlednost jako u větru obsahuje více údajů. Měření na LKTB probíhalo pouze na dráze 28 což označuje údaj "R28/", další v zápisu následuje hodnota dráhové dohlednosti. Dráhová dohlednost nabývala hodnot od 150 m do 2000 m, přičemž nejčastější výskyt mlhy byl zaznamenám při dráhové dohlednosti 400 m. Údaj nula neznamená nulovou dohlednost ale, že data o dráhové dohlednosti v záznamu nebyla obsažena. Písmeno za hodnotou dráhové dohlednosti znamená tendenci, kdy se nejčastěji vyskytovala neměnící se dráhová dohlednost (Tab. 4.2). Dráhová dohlednost se měří pouze pro potřeby letů na dráhách letišť, proto tento parametr nebude pro obecný model použit.

| <b>Tendence RVR</b> | Počet výskytů |
|---------------------|---------------|
| U (vzrůstající)     | 23            |
| N (neměnící se)     | 131           |
| D (klesající)       | 19            |

Tab. 4.2 Tendence dráhové dohlednosti (nezapočítáno pět nulových údajů)

#### <span id="page-30-0"></span>**4.2.6 Typ počasí**

Nejčastěji se vyskytovala mlha samotná (65 případů FG), poté mlha namrzající (50 případů FZFG), dále mlha se slabým mrholením (19 případů FG, -DZ), namrzající mlha se slabým sněžením (14 případů FZFG, -SN), chuchvalce mlhy (14 případů BCFG), částečná mlha (4 případy PRFG). Ostatní typy mlh či kombinace s jiným typem počasí se vyskytovaly v menším počtu než 3 výskyty. Zda nastal stav mlhy už určují hodnoty dohlednosti, proto typ počasí tedy nebude vstupovat do modelu.

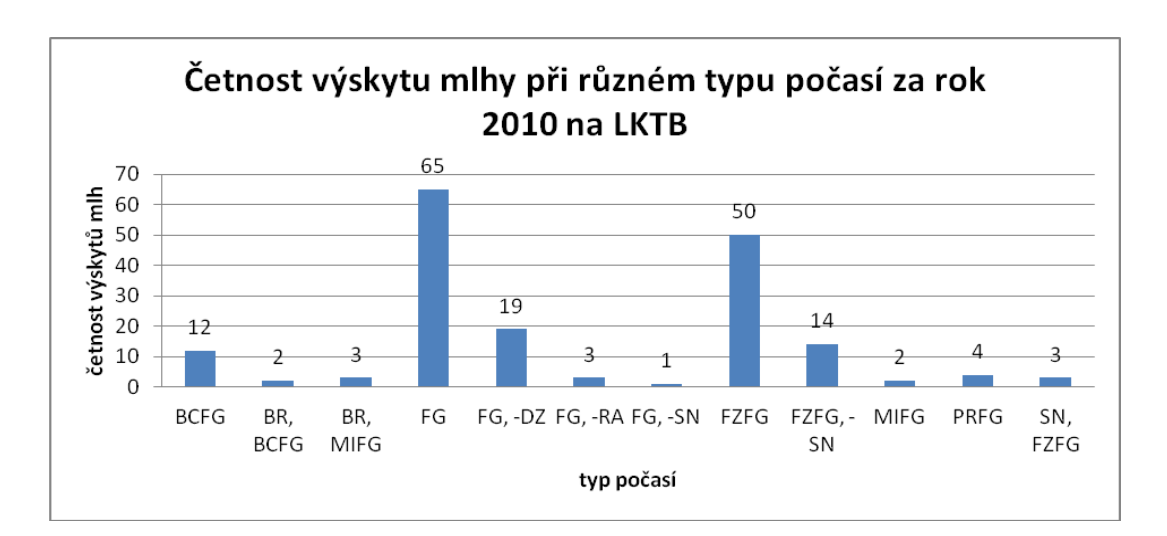

Graf 4.6 Četnost výskytu mlhy při různém typu počasí při výskytu mlhy (METAR 2010, LKTB)

#### <span id="page-30-1"></span>**4.2.7 Teplota**

Sloupec *teplota* v datech obsahuje údaj teploty vzduchu/teploty rosného bodu, kdy M znamená mínus. Údaje s teplotou M0 (mínus nula tedy od (-0,4) do 0) byly sloučeny s teplotou 0 °C.

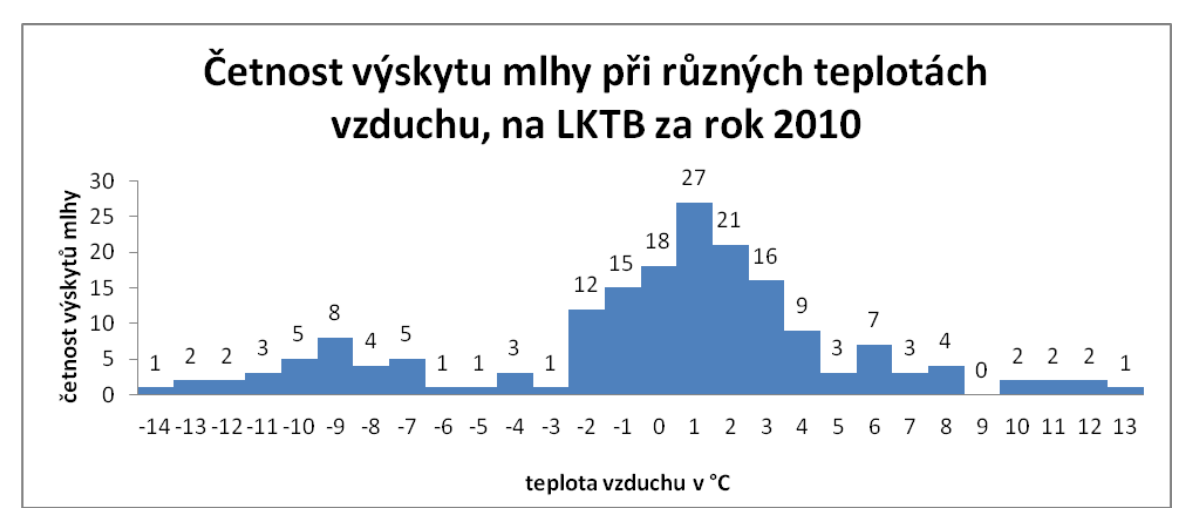

Graf 4.7 Teplota vzduchu při stavu mlhy, LKTB, 2010

Teplota vzduchu na LKTB při stavech nabývá hodnot od -14 °C do 13 °C s tím, že řada nabývá tří maxim s větším počtem výskytů a to při teplotě -9 °C (8 výskytů) a 1 °C (27 výskytů) a 6 °C (7 výskytů). Právě okolo rozmezí -2 až 4°C nastal největší výskyt mlh.

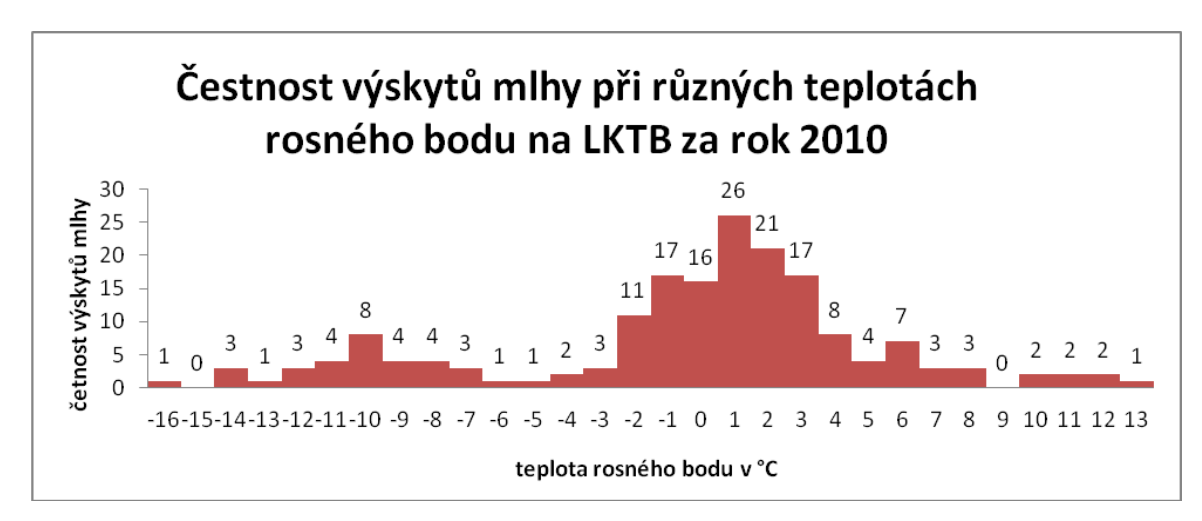

Graf 4.8 Teplota rosného bodu při stavu mlhy, LKTB, 2010

Teplota rosného bodu nabývá podobných počtů výskytů při stejných stupních jako teplota vzduchu, přičemž největší výskyt je zjištěn také při 1 °C a další maximum v řadě nastalo při -10 °C a 6 °C. Budoucí model bude počítat s oběma teplotami.

#### <span id="page-31-0"></span>**4.2.8 Tlak**

Nejnižší zaznamená hodnota tlaku vzduchu (měřený v hPa), kdy nastal stav mlhy, byla 979 hPa a nejvyšší hodnota 1026 hPa. Během roku 2010 na Letišti Brno-Tuřany se mlha vyskytovala nejvíce při hodnotě tlaku 1023 hPa (17 výskytů). Další početný výskyt nastal při hodnotách 1000-1003 hPa (7-11výskytů). Literatura konktrétní hodnoty tlaku vzduchu neuvádí, změny počasí jsou však obecně doprovázeny změnami tlaku. Tato proměnná bude zahrnuta do budoucího modelu.

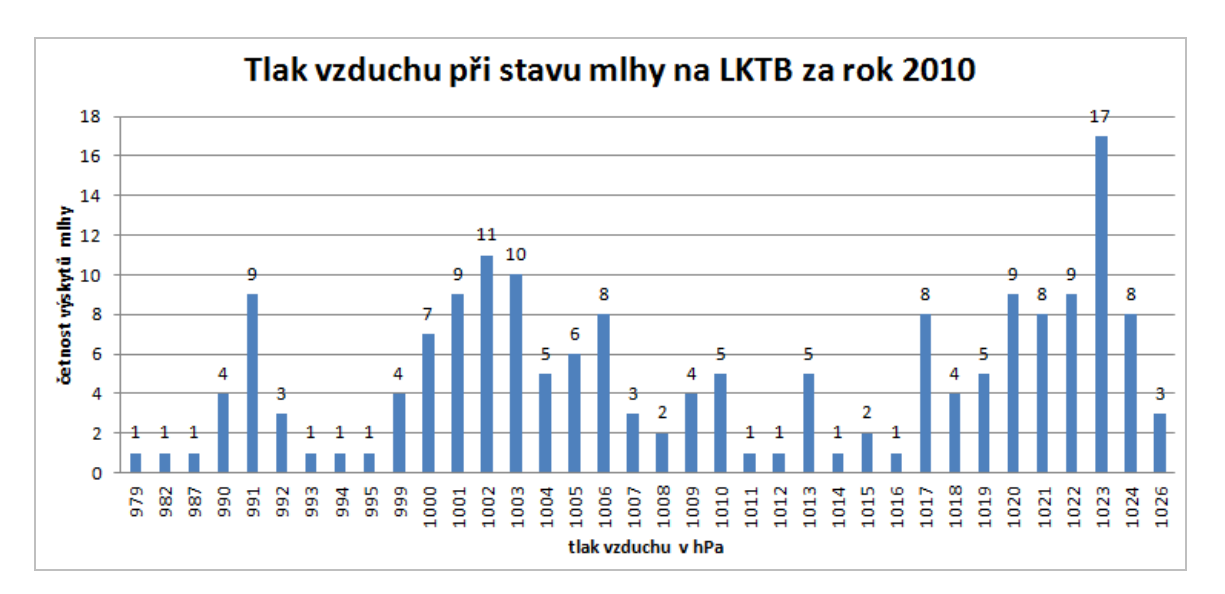

Graf 4.9 Tlak vzduchu při stavu mlhy, LKTB, 2010

#### <span id="page-32-0"></span>**4.2.9 Další charakteristiky ze zprávy METAR**

Ve sloupci *oblacnost* záznamu se vyskytuje mnoho druhů a kombinací oblačnosti. Literatura neuvádí žádný speciální typ oblačnosti, při kterém se vyskytuje mlha. Oblačnost nebude vstupovat do dalšího zpracování. Stejně tak údaje předpověď TREND, v datech sloupec *predpoved* a k tomu dráha, na které se měřilo *info\_draha* nebudou pro modelování použity.

#### <span id="page-32-1"></span>**4.3 Korelační analýza**

Korelační analýza je statistická metoda, která zjišťuje závislost dvojice veličin, přičemž korelační koeficient vyjadřuje těsnost jejich vztahu a nabývá hodnot od (-1) po 1. Tyto mezní hodnoty znamenají záporný nebo kladný perfektní lineární stav. Pokud je korelace kladná, hodnoty obou proměnných zároveň stoupají. U záporné korelace hodnota jedné proměnné stoupá a druhé klesá. V případě nulové hodnoty lineární vztah neexistuje [4].

Pro hodnoty mající normální rozdělení je používán výběrový korelační koeficient neboli Pearsonův, ten však nemusí poskytovat dobrý obraz o těsnosti vztahu, když dvě náhodné veličiny mají jiné rozdělení nebo obsahují odlehlé hodnoty, což je případ dat zkoumaných v této práci. V této situaci se používá výpočet Spearmanova koeficientu označovaného také jaké jako koeficient pořadové korelace [17].

Pro korelační analýzu v programu R, která srovná vzájemný vztah dvou veličin, byla vybrána dohlednost, která se postupně bude analyzovat s faktory: rychlost větru, teplota vzduchu a rosného bodu, tlak. Vybrané faktory se měří na běžných meteorologických stanicích, tak je možné aplikovat i jiná než letištní data.

Hodnoty všech faktorů byly nejdříve upraveny pro použití v projektu RStudio. Ve sloupci s teplotami byl nahrazen znak M mínusem, z hodnot tlaku byl odstraněn znak Q a ze sloupce vítr ponechána jen hodnota označující jeho rychlost. Takto upraveny byly hodnoty uloženy do textového souboru.

#### <span id="page-33-0"></span>**4.3.1 Výpočet Spearmanova korelačního koeficientu**

Pro výpočet Spearmanova korelačního koeficientu lze použít vzorec (Tvrdík, 2002):

$$
r_{S} = 1 - \frac{6\sum_{i=1}^{n} d_{i}^{2}}{n(n^{2} - 1)}
$$

kde: d<sub>i</sub> ...označuje rozdíl v pořadí i-tého pozorování

 $d_i = R_i - Q_i$ 

kde:  $R_i$  a  $Q_i$  jsou pořadí hodnot  $x_i$  a  $y_i$ .

Pokud jsou obě veličiny shodně uspořádány Spearmanův koeficient je roven 1. Jsou-li uspořádány opačně  $r_s$ = -1.

Pomocí Spearmanova korelačního koeficientu se zjišťovala těsnost závislosti mezi dohledností a dalšími jednotlivými veličinami, které by mohly mít vliv na hodnoty dohlednosti. Postupně byla tedy dosazována rychlost větru, teplota vzduchu, teplota rosného bodu a tlak vzduchu. Zápis pro výpočet závislosti dohlednosti a rychlosti větru v RStudiu vypadal následovně:

cor(b\$dohlednost, b\$vitr, method"spearman")

Obecně tedy pro další výpočty platí:

```
cor(b$dohlednost, b$velicina2, method"spearman")
kde b$ odkazuje na určitý sloupec v datech LKTB.
```
Výsledky korelace Spearmanovou metodou zobrazuje následující tabulka 4.4, kdy pro všechny testy vyšel korelační koeficient v blízkosti hodnoty nula, což znamená, že závislost mezi hodnotami dohlednosti a dalšími veličinami je nízká. Konkrétně podle dělení výsledných korelačních koeficientů Anděl, 1993 (Tab. 4.3) je těsnost závislosti nízká a typ závislosti je volná závislost.

| Absolutní hodnota rs | Těsnost závislosti | Typ závislosti  |
|----------------------|--------------------|-----------------|
| 0,0                  | Nulová             | Nezávislost     |
| $0,0-0,3$            | Nízká              |                 |
| $0,3-0,5$            | Mírná              |                 |
| $0,5-0,7$            | Význačná           | Volná závislost |
| $0,7-0,9$            | Velká              |                 |
| $0,9-0,99$           | Velmi vysoká       |                 |
| 1,00                 | Pevná funkční      | Pevná závislost |

Tab. 4.3 Typ a těsnost závislosti mezi proměnnými dle velikosti korelačního koef. *rs,* dle [1]

Ve výpočtu korelačního koeficientu pro dohlednost a tlak vyšla kladná hodnota, což značí, že hodnoty obou proměnných zároveň stoupají. Pro ostatní výpočty (dohlednost vs. rychlost větru, teplota vzduchu a teplota rosného bodu) je korelace záporná, což znamená, že hodnota jedné proměnné stoupá a druhé klesá.

Tab. 4.4 Výsledky korelací (LKTB)

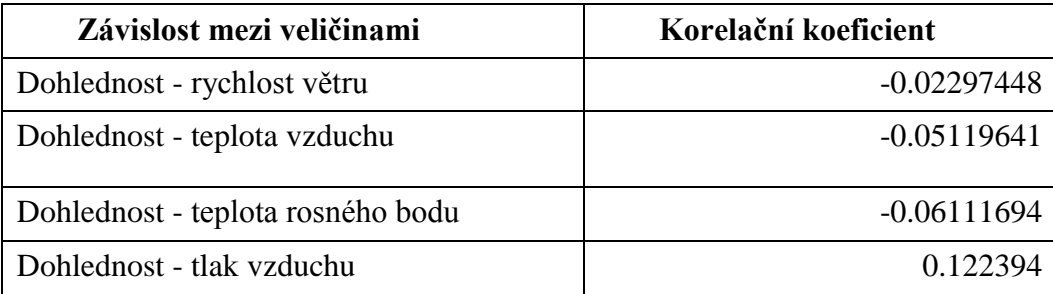

#### <span id="page-34-0"></span>**4.3.2 Výpočet korelační matice**

Pro zjištění, která veličina s dohledností souvisí nejvíce, tedy byly použity další statistické testy. Jako první byly porovnány všechny parametry navzájem pomocí korelační matice. Její výpočet má tvar:

round(cor $(b)$ , 2),

kde b značí soubor s daty, použitý pro výpočet (v tomto případě data z LKTB

obsahující záznam rychlosti větru, teploty vzduchu, teploty rosného bodu a tlak vzduchu).

|                 |         |            |         | t.      |         |
|-----------------|---------|------------|---------|---------|---------|
|                 |         |            | t.      | rosného |         |
| parametr        | vítr    | dohlednost | vzduchu | bodu    | tlak    |
| vítr            | 1,00    | $-0,02$    | 0,10    | 0,10    | $-0,31$ |
| dohlednost      | $-0,02$ | 1,00       | $-0,02$ | $-0,04$ | 0,11    |
| teplota vzduchu | 0,10    | $-0,02$    | 1,00    | 1,00    | $-0,42$ |
| teplota rosného |         |            |         |         |         |
| bodu            | 0,10    | $-0,04$    | 1,00    | 1,00    | $-0,43$ |
| tlak            | $-0,31$ | 0,11       | $-0,42$ | $-0,43$ |         |

Tab. 4.5 Výsledky korelační matice (LKTB)

Výpočet korelační matice potvrdil nízkou závislost dohlednosti ve vztahu s dalšími parametry, kdy korelační koeficient nabývá hodnot 0,02 až 0,11. Důležitý byl však výzkum vztahů mezi ostatními parametry, neboť vysoká hodnota korelace mezi dvěma parametry by mohla poukazovat na možnost redundance dat. V datech však byla nalezena maximálně pouze mírná těsnost závislosti je mezi proměnnými tlak a vítr (-0,31) a tlak a teplota vzduchu (-0,42) a tlak a teplota rosného bodu (-0,43).

#### <span id="page-35-0"></span>**4.3.3 Výpočet lineární regrese**

Pro další analýzu byl zvolen model GLM (z angl. jazyka: Generalized Linear Models), což je zobecněný lineární model, který je flexibilní generalizací běžné lineární regrese, která umožňuje získat výsledek pro proměnné, které mají jiné než normální rozdělení, což je případ zkoumaných dat. Pomocí tohoto modelu zjišťujeme, zda při kombinaci sledovaných hodnot bude prokázán vliv na dohlednost, neboť mezi jednotlivými parametry (ve výpočtu Spearmanova koeficientu) byla nalezena pouze nízká závislost.

Zobecněné lineární modely obsahují jednoduchou funkci, která převádí hodnoty vysvětlované proměnné na škálu slučitelnou s hodnotami, které nám definuje pravá strana regresní rovnice, obsahující vysvětlované proměnné [14].

Pomocí funkce *glm* byly vzájemně porovnány všechny veličiny dle následujícího příkazu:

```
glm1<-glm(b$dohlednost ~ b$t_vzduchu + b$vitr + b$t_rosny_bod + 
b$tlak,data=b)
  glm1
```
Výsledky modelu GLM při použití všech veličin:

```
> glm1
  Call: glm(formula = dohlednost \sim t vzduchu + vitr + t rosny bod +
tlak, 
     data = bCoefficients:
  (Intercept) t vzduchu vitr t rosny bod tlak
   -11143.012 1080.638 8.318 -1022.897 11.520 
  Degrees of Freedom: 177 Total (i.e. Null); 173 Residual
  Null Deviance: 312700000 
  Residual Deviance: 285700000 AIC: 3061
```
Model GLM přímo nepočítá koeficient determinace, který určuje úspěšnost modelu, tedy na kolik procent lze pomocí nezávislých proměnných (rychlost větru, teplota vzduchu a rosného bodu, tlak vzduchu) modelovat chování závislé proměnné, kterou je zde dohlednost. Tuto hodnotu lze zjistit následujícím příkazem:

cor(b\$dohlednost,predict(glm1))^2

Koeficient determinace modelu *glm1* je 0.08641158. Jeho úspěšnost je pouze 8,6 %, což značí, že takto sestavený model je nevhodný. Dále byla použita funkce *Stepwise*, která slouží k odstranění redundantních proměnných. Následně lze porovnat původní model (glm1) a model po odstranění redundantních proměnných (glm2) mimo koeficientu determinace také pomocí AIC. Obě hodnoty u *glm2* klesly.

Výpis použití funkce Stepwise (data LKTB):

```
> step(glm1)
Start: AIC=3060.5
dohlednost \sim t_vzduchu + vitr + t_rosny_bod + tlak
            Df Deviance AIC
- vitr 1 285690893 3058.5
- tlak 1 287813521 3059.8
<none> 285661365 3060.5
- t rosny bod 1 308171813 3072.0
- t vzduchu 1 308409494 3072.1
Step: AIC=3058.52
dohlednost \sim t vzduchu + t rosny bod + tlak
            Df Deviance AIC
- tlak 1 287893063 3057.9
<none> 285690893 3058.5
- t rosny bod 1 308296124 3070.1
- t vzduchu 1 308526713 3070.2
Step: AIC=3057.89
dohlednost \sim t vzduchu + t rosny bod
             Df Deviance AIC
```

```
<none> 287893063 3057.9
- t vzduchu 1 312188435 3070.3
- t_rosny bod 1 312526602 3070.5
Call: glm(formula = dohlednost \sim t vzduchu + t rosny bod, data = b)
Coefficients:
(Intercept) t vzduchu t rosny bod
 494.4 1111.7 -1061.9 
Degrees of Freedom: 177 Total (i.e. Null); 175 Residual
Null Deviance: 312700000 
Residual Deviance: 287900000 AIC: 3058
```
Z použití funkce *stepwise* vyplývá, že nejlépe lze vysvětlit změny hodnot dohlednosti pomocí kombinace parametrů teploty rosného bodu a teploty vzduchu. Tyto veličiny byly použity pro nový model glm2, dle následujícího příkazu.

```
glm2<-glm(b$dohlednost ~ b$t_vzduchu + b$t_rosny_bod, data=b)
glm2
```
Výsledky modelu GLM při použití teploty vzduchu a teploty rosného bodu:

```
> glm2
  Call: glm(formula = b$dohlednost \sim b$t vzduchu + b$t rosny bod, data
= b)
  Coefficients:
     (Intercept) b$t_vzduchu b$t_rosny_bod 
           494.4 1111.7 -1061.9 
  Degrees of Freedom: 177 Total (i.e. Null); 175 Residual
  Null Deviance: 312700000 
  Residual Deviance: 287900000 AIC: 3058
```
Koeficient determinace modelu glm2 byl vypočítán stejně jako pro model glm1 a jeho hodnota je ještě menší: 0.07927427. Úspěšnost modelu glm2 je 7,9 %, tedy model také není vyhovující.

#### <span id="page-37-0"></span>**4.3.4 Srovnání výsledků korelace z dat LKTB s daty z letiště LKMT**

Závislost rychlosti větru, teploty vzduchu, teploty rosného bodu, tlaku na dohlednosti byla ověřena s daty z Letiště Ostrava (LKMT), které obsahovaly 268 záznamů se stavem mlhy.

Tab. 4.6 Výsledky korelací (LKMT)

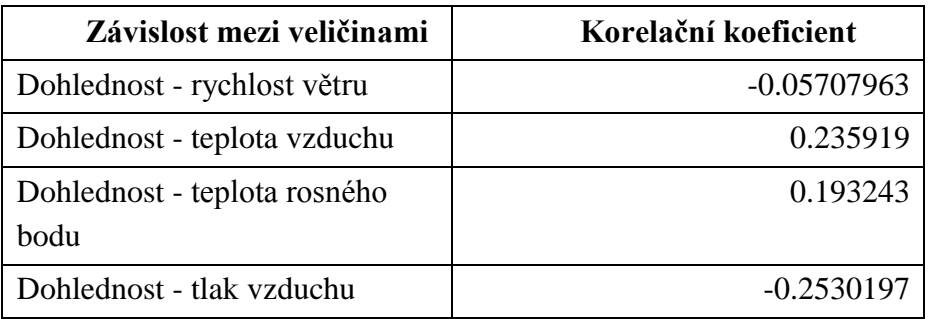

Hodnoty korelačního koeficientu vypočteného z dat z ostravského letiště se stejně jako hodnoty korelačního koeficientu vypočteného z dat z brněnského letiště pohybují kolem nuly, což značí jejich nízkou těsnost závislosti mezi dohledností a dalšími jednotlivými parametry. Liší se ve znaméncích před hodnotou, kdy vítr a tlak vzduchu má zápornou korelaci a teplota vzduchu a rosného bodu nabývá kladné korelace.

Korelační matice, která srovnává parametry navzájem přináší lepší výsledky než v brněnských datech a to, že závislost teploty vzduchu a teploty rosného bodu už náleží do intervalu 0,3 až 0,5, kdy je těsnost závislosti označována jako mírná [1]. Velmi vysokou těsnost závislosti mají teplota rosného bodu a teplota vzduchu (0,98). Ostatní kombinace parametrů nepřekračují hranici 0,3, což znamená, že jejich těsnost závislosti je nízká.

|                 |         |            | t.      |              |         |
|-----------------|---------|------------|---------|--------------|---------|
| parametr        | vítr    | dohlednost | vzduchu | rosného bodu | tlak    |
| vítr            | 1,00    | $-0,12$    | $-0,12$ | $-0,11$      | $-0,07$ |
| dohlednost      | $-0,12$ | 1,00       | 0,37    | 0,33         | $-0,06$ |
| teplota vzduchu | $-0,12$ | 0,37       | 1,00    | 0,98         | $-0,12$ |
| t. rosného bodu | $-0,11$ | 0,33       | 0,98    | 1,00         | $-0,09$ |
| tlak            | $-0,07$ | $-0,06$    | $-0,12$ | $-0,09$      |         |

Tab. 4.7 Výsledky korelační matice (LKMT)

Dále byl pro zjištění vlivu kombinace parametrů na dohlednost použit model glm1, následovně funkce *Stepwise* odstraňující redundantní proměnné a pro zbylé veličiny použit model glm2.

Výsledky modelu GLM při použití všech veličin:

```
> glm1
Call: glm(formula = b$dohlednost ~ b$t vzduch + b$vitr + b$t rosny bod
+ b$tlak, data = b)
Coefficients:
 (Intercept) b$t_vzduch b$vitr b$t_rosny_bod b$tlak
    1972.5978 460.1000 -83.5537 -312.7094 -0.8672 
Degrees of Freedom: 267 Total (i.e. Null); 263 Residual
Null Deviance: 1.564e+09 
Residual Deviance: 1.31e+09 AIC: 4900
```
Koeficient determinace vypočtený dle stejného vzorce jako u brněnských dat *(cor(b\$dohlednost,predict(glm1))^2)* vyšel pro model glm1, kde vstupovaly všechny vybrané proměnné 0.1623048. S úspěšností 16,2 takto sestavený model také není vyhovující. Funkce *Stepwise* snížila počet parametrů na dva. Jako u brněnských dat zůstala teplota vzduchu a teplota rosného bodu, pro které byl použit nový model glm2.

Výsledky korelační matice (LKMT):

```
> glm2
Call: glm(formula = b$dohlednost \sim b$t vzduch + b$t rosny bod, data =
b)
Coefficients:
 (Intercept) b$t vzduch b$t rosny bod
        922.7 471.5 -320.2 
Degrees of Freedom: 267 Total (i.e. Null); 265 Residual
Null Deviance: 1.564e+09
Residual Deviance: 1.318e+09 AIC: 4898
```
Koeficient determinace je taktéž nízký: 0,1571464, úspěšnost modelu glm2 odpovídá 15,7 %, což značí nevhodnost modelu v této podobě.

### <span id="page-40-0"></span>**5 VÝSLEDKY**

Teoretická část práce popisuje definice a zařazení mlhy, příklady výskytu mlh v ČR, podmínky vzniku, typy mlh dle jejich intenzity a vzniku a předpověď mlh. Dále shrnuje současné modely pro předpověď mlhy. Jsou zde zmíněny základní údaje a klimatická charakteristika obou lokalit (letiště Brno-Tuřany a Letiště Ostrava) a také charakteristika přístroje (Transmissometr MITRAS) měřícího dohlednost na letištích.

Prvním úkolem praktické části práce bylo předzpracovat poskytnutá data, což zahrnovalo popis všech parametrů základní meteorologické zprávy METAR s příkladem na konkrétním záznamu letištních dat. Těmito parametry byly hlavička, vítr, dohlednost, dráhová dohlednost, současné počasí, oblačnost, teplota vzduchu, rosný bod, tlak vzduchu, doplňující informace a předpověď TREND. Sloupec počasí obsahoval zkratky s aktuálním počasím, bylo tedy možné ze všech záznamů vygenerovat pouze ty, kde se vyskytovala mlha označená písmeny FG nebo MIFG, PRFG a BCFG vysvětlené v části Vygenerování záznamů se stavem mlhy.

Na vygenerovaných záznamech s mlhou byly provedeny úpravy odstranění záznamů, kdy se mlha vyskytovala pouze v předpovědi TREND a správné zařazení některých hodnot do sloupců. Z původních 8576 záznamů zprávy METAR z letiště Brno-Tuřany, měřených během roku 2010 zůstalo 178 záznamů s mlhou. Pro data z Janáčkova Letiště v Ostravě za stejné období to bylo 268 záznamů z původních 8753. Tyto upravené záznamy vstupovaly do další analýzy dat, která probíhala v ArcGIS 10, kdy se za použití funkce *Summarize* a *Select By Attributes* zjišťovala četnost výskytu mlhy při jednotlivých hodnotách všech parametrů. Výsledky analýzy byly porovnány s informacemi zjištěnými v teoretické části práce. Výsledné tabulky byly upraveny v MS Excel, kde byly pro některé proměnné vytvořeny grafy četnosti výskytu mlhy. Z podmínek mající vliv na vznik mlhy byly z dat zvoleny teplota vzduchu, teplota rosného bodu, rychlost větru a tlak vzduchu.

Mlha dle literatury vzniká při slabém větru od 3-4 m/s, tato skutečnost byla potvrzena na datech. Nejčastěji se mlha vyskytuje za bezvětří a s rostoucím větrem klesá výskyt mlhy. Mlha se obecně vytváří při poklesu teploty a především na podzim a v zimě, kdy jsou teploty nízké. Teplota vzduchu na LKTB při stavech nabývá hodnot od -14 °C do 13 °C a právě okolo rozmezí -2 až 4°C nastal největší výskyt mlh. Teplota rosného bodu nabývá podobných počtů výskytů při stejných stupních jako teplota vzduchu, přičemž největší výskyt byl zjištěn při 1 °C. Na brněnském letišti se mlha objevila při hodnotách tlaku od 979 hPa do 1026 hPa, nejvíce však při hodnotě tlaku 1023 hPa (17 výskytů).

Letištní data z obou lokalit se vztahují k bodu. Pro model byly zvoleny proměnné, ke kterým jsou k dispozici hodnoty z letištních dat, proto bylo zvoleno statistické zpracování místo GIS softwaru. Vybrané proměnné byly v další části zkoumány pomocí statických metod v programu RStudio, kdy prvně byla hodnoceny data z LKTB a následně byl pro porovnání zjištěných skutečností byl proveden průzkum na datech LKMT. Zjišťovala se závislost dohlednosti a jednotlivých proměnných postupně pomocí korelační analýzy se Spearmanovým koeficientem, který v obou lokalitách nabýval hodnot z intervalu 0±0,3, tedy podle klasifikace Anděl (1993) tyto výsledky odpovídají nízké těsnosti závislosti a typu závislosti volná závislost.

| Závislost mezi<br>veličinami | Korelační koeficient<br><b>LKTR</b> | Korelační koeficient<br><b>LKMT</b> |
|------------------------------|-------------------------------------|-------------------------------------|
|                              |                                     |                                     |
| Dohlednost - rychlost        | $-0.02297448$                       | $-0.05707963$                       |
| větru                        |                                     |                                     |
| Dohlednost - teplota         | $-0.05119641$                       | 0.235919                            |
| vzduchu                      |                                     |                                     |
| Dohlednost - teplota         | $-0.06111694$                       | 0.193243                            |
| rosného bodu                 |                                     |                                     |
| Dohlednost - tlak vzduchu    | 0.122394                            | $-0.2530197$                        |

Tab. 4.8 Výsledky korelačních koeficientů LKTB a LKMT

Další metoda, korelační matice, porovnala vzájemné závislosti všech proměnných, kdy většina vztahů veličin z brněnských dat měla nízkou těsnost závislosti a u tlaku vs. vítr, teploty vzduchu a teploty rosného bodu je mírná závislost. V ostravských datech se mírná závislost vyskytovala u vztahu dohlednost vs. teplota vzduchu a teplota rosného bodu, tyto dvě teploty se vyznačovaly velmi vysokou těsností závislosti, jinak měly všechny ostatní kombinace proměnných nízkou závislost.

Pro zjištění vlivu na dohlednost při kombinaci všech čtyřech parametrů byl použit zobecněný lineární model GLM, následně funkce Stepwise k odstranění redundantních proměnných a znovu glm model se sníženým počtem proměnných (glm2). Porovnávány byly koeficienty determinace, které určují kvalitu těchto modelů. Glm model se čtyřmi i dvěma proměnnými není vhodný, jelikož se jeho úspěšnost pohybuje okolo 8 % na LKTB (konkrétně 8,6 % pro glm1 a 7,9 % pro glm2) a kolem 16 % na LKMT (přesně 16,2 % pro glm1 a 15,7 % pro glm2).

Vzhledem ke studiu literatury lze modely označit spíše za nekompletní, jelikož hlavní podmínkou vzniku mlhy je zvýšená vlhkost vzduchu (literatura uvádí minimální hranici výskytu mlhy při relativní vlhkosti 90 %). Tato veličina však není v rámci základní meteorologické zprávy METAR na letištích měřena a tak nemohla být dále zkoumána její míra závislosti jako u vybraných proměnných z dat. Zvýšená vlhkost souvisí s obsahem hydroskopických kondenzačních jader v ovzduší, který taktéž není měřen. Dále zde nejsou zachyceny vertikální přesuny tepla, pohyb frontálního systému a přenos znečištěného ovzduší z okolí. Literatura také uvádí větší výskyt mlhy u vodních ploch a v údolích. Pro kompletní modelování by byl potřeba nejen podrobný terén ale i typ povrchu. Současný model pro předpověď počasí WRF nepočítá s jemnými změnami v reliéfu, jeho rozlišení 3\*3 km používané pro ČR není dostatečné pro modelování mlhy.

#### <span id="page-42-0"></span>**6 DISKUZE**

Hlavním problémem při řešení práce byl nedostatek dat pro zajištění návrhu a ověření modelu, který by zahrnoval všechny skutečnosti ovlivňující vznik mlhy. Práce čerpala z letištních dat (Brno a Ostrava), kde jako vhodné byly určeny pouze čtyři proměnné (rychlost větru, teplota vzduchu, teplota rosného bodu). Naměřené hodnoty těchto proměnných byly sice z dlouhého období (pravidelné hodinové měření zprávy METAR za rok 2010), ale vztaženy byly právě pouze k lokalitě letišť, tedy k bodu. Letiště jsou od sebe pro použití interpolace hodnot příliš vzdáleny a vlastnosti jejich okolí se také liší. Byla by potřeba podrobnější síť bodů s meteorologickými záznamy.

Pro budoucí modelování mlhy je třeba navrhnout zapojení všech veličin mající vliv na vznik mlhy, zejména je potřeba podrobný průzkum atmosféry a data s podrobným reliéfem (př. vyšší výskyt mlhy v údolí) a typem povrchu (př. vyšší výskyt mlhy u vodních ploch). Za vhodný postup lze považovat studii v USA (Ward, Croft, 2008), kdy se zjišťoval výskyt mlhy pro oblast New Yorku. Jako první bylo provedeno dlouhodobé pozorování atmosféry pomocí dálkového průzkumu Země, které umožnilo zjistit vzory tvorby mlhy. Pomocí GIS se analyzovaly lokální faktory (landuse, nadmořská výška a sklon) a spolu se záznamy mlh mohly být definovány synoptické vzory počasí pomocí faktorů vysoký tlak, teplá fronta, nízký tlak a studená fronta.

## <span id="page-43-0"></span>**7 ZÁVĚR**

Cílem magisterské práce bylo ověřit možností modelování mlhy v GIS. K tomu byla jako první zpracována teoretická část práce, která je odvozena od poznatků získaných studiem literatury a konzultací s odborníky. Tyto poznatky byly porovnávány s výsledky analýzy letištních dat v praktické části v rámci vytipování proměnných mající vliv na vznik mlhy a jejich zhodnocení z hlediska jejich použití pro modelování v GIS, což bylo dalším cílem práce.

Dalším řešeným úkolem bylo na základě vhodných proměnných se pokusit o návrh algoritmu pro modelování mlhy ve vybraném GIS softwaru. Těmito proměnnými se stala teplota rosného bodu, teplota vzduchu, tlak vzduchu a rychlost větru.

Jako vstupní data pro analýzu a návrh vztahů byla použita pozorování vybraných proměnných z letiště Brno-Tuřany a pro ověření vztahů v daném algoritmu budou použita data z Letiště Ostrava. Letištní data jsou vztažena pouze k jednomu bodu, vždy k danému letišti, pro které jsou meteorologické prvky měřeny. Vzhledem k vzdálenosti lokalit není možné data interpolovat a použít pro prostorové modelování. Pro zhodnocení míry závislosti dohlednosti a vytipovaných proměnných byly použity statistické metody (korelace) v programu RStudio, kde byl zároveň navržen model glm1, který obsahuje kombinaci všech proměnných a glm2 založený na vlivu teploty vzduchu a teploty rosného bodu.

Výsledná úspěšnost modelů z brněnských dat se pohybovala kolem 8 % a ostravských dat okolo 16%. Obě tyto hodnoty jsou velmi nízké, což značí, že takto sestavené modely jsou nevhodné, přičemž hlavní příčinou tohoto výsledku je zapojení málo proměnných do modelu. Byly vybrány ty veličiny, ke kterým byla dostupná letištní data. Model proto neobsahuje jeden z hlavních faktorů vzniku mlhy vlhkost vzduchu a další podmínky, které mají na mlhu vznik jako jemný reliéf, jeho tvar, přesun vzduchu ve vertikálním směru atd. Tyto podmínky jsou probírány v kapitole 3 (Mlha). Postup pro možné modelování je navržen v diskuzi.

## **POUŽITÁ LITERATURA A INFORMAČNÍ ZDROJE**

#### **Knižní zdroje**

[1] ANDĚL, J. *Statistické metody*. 1. vydání. Praha: MATFYZPRESS, 1993. 246 p.

[2] DVOŘÁK, Petr. *Letecká meteorologie.* Cheb, Svět křídel. 2010. ISBN 978-80-86808- 85-7

[3] ŘEZÁČOVÁ D. a kol. *Fyzika oblaků a srážek*. Praha, Academica, 2007, 574 str. ISBN 80-200-1505-1

[4] STUDENÁ, Klára. Projevy *mimořádných synoptických situací v časových řadách měřených na stanici Halenkovice z let 2006-2010*. Diplomová práce. Katedra geoinformatiky. PřF UP. Olomouc. 2011

[5] VOŽENÍLEK, Vít. a kol. *Atlas podnebí Česka*. Český meteorologický úřad v koedici s Univerzitou Palackého v Olomouci. Olomouc, 2007, ISBN 978-80-244-1626-7 [6] VYSOUDIL, M. *Meteorologie a klimatologie.* Univerzita Palackého. Přírodovědecká

fakulta. 281 s. 2006. Olomouc. ISBN 80-244-1455-4.

#### **Elektronické zdroje**

[7] BARDEN, Ward. CROFT, Paul J. *Use of GIS to Examine Winter Fog Occurences* [online]. 2008 [cit. 2011-10-11] National Weather Association, Eletronic Journal of Operational Meteorology. Dostupné z WWW: <http://www.nwas.org/ej/2008-EJ4>.

[8] Český úřad zeměměřický a katastrální [online]. 2011 [cit. 2011-10-03]. Dostupné z WWW: <www.cuzk.cz>.

[9] Letiště Brno, mezinárodní letiště Brno Tuřany - Česká Republika [online]. 2011 [cit. 2011-10-03]. Dostupné z WWW: <www.airport-brno.cz>.

[10] Letiště Ostrava, a.s [online]. 2011 [cit. 2011-10-03]. Dostupné z WWW: <www.airport-ostrava.cz>.

[11] *MITRAS Transmissometer* [online]. 2011 [cit. 2011-10-15] Vaisala. Dostupné z WWW: <http://www.hobeco.net/pdf/mitras.pdf>.

[12] MM5 Community Model Homepage [online]. 2008 [cit. 2011-10-11]. Dostupné z WWW: <http://www.mmm.ucar.edu/mm5/mm5-home.html>.

[13] SOBÍŠEK, B. a kol. *Meteorologický slovník výkladový a terminologický* [online]. Akademia Praha. 1993. [cit. 2011-11-05] Dostupný z WWW:

<http://www.ufa.cas.cz/html/meteo/slovnik\_5/index.htm>.

[14] ŠMILAUER, Petr. Moderní regersní modely [online]. Biologická fakulta JU. České Budějovice, 2007 [cit. 2012-03-20]. Dostupné z WWW: <http://regent.jcu.cz/MRM.pdf>.

[15] The Weather Research&Forecasting Model Website [online]. 2011 [cit. 2011-10-

11]. Dostupné z WWW: <http://wrf-model.org/index.php>.

[16] *Transmissometr MITRAS, PŘÍRUČKA UŽIVATELE* [online]. M210207cz-A

Vaisala Oyj, Helsinki, Finland, Vaisala 2009 [cit. 2011-10-15]. Dostupné z WWW: <http://www.gbm.co.kr/data/pro\_dwn/pdf/pro17\_01\_05\_01.pdf>

[17] TVRDÍK, Josef. *Analýza dat* [online]. Učební texty Ostravské univerzity, 2. upravené vydání, PřF, Ostravská univerzita, 2008 [cit. 2012-03-20]. Dostupné z WWW: <http://www1.osu.cz/~tvrdik/down/files/XANDT\_09.pdf>.

[18] ZHOU, Binbin et al. *Numerical Forecast of Fog - Central Solutions* [online]. 18th Conference on Numerical Weather Prediction, AMS, 25-29 June 2007, Park City, UT [cit. 2011-10-11] Dostupné z WWW:

<http://www.emc.ncep.noaa.gov/mmb/SREF/AMS.Fog\_Forecast.pdf >.

## **SEZNAM ILUSTRACÍ**

Obr. 2.1 Letiště Brno-Tuřany Obr. 2.2. Letiště Ostrava Obr. 2.3 Zařízení Transmissometr MITRAS (zdroj: http://www.hobeco.net/pdf/mitras.pdf) Obr. 2.4 Schéma postupu práce Obr. 3.1 Průměrný roční počet dní s mlhou (1981-2000) [5] Obr. 3.1 Průměrný roční počet dní s mlhou (1981-2000) [5] Obr. 3.3: Denní chod relativní četnosti výskytu mlhy (1991-200) [5] Obr. 3.3: Denní chod relativní četnosti výskytu mlhy (1991-200) [5] Obr. 4.1 Část zápisu dat ze zprávy METAR LKBT za rok 2010

## **SEZNAM TABULEK**

Tab. 2.1 Klimatické charakteristiky teplé oblasti W2, dle Quitta

Tab. 4.1 Typy počasí (upraveno podle [2])

Tab. 4.2 Tendence dráhové dohlednosti (nezapočítáno pět nulových údajů)

Tab. 4.3 Typ a těsnost závislosti mezi proměnnými dle velikosti korelačního koef. *rs,* dle [1]

Tab. 4.4 Výsledky korelací (LKTB)

Tab. 4.5 Výsledky korelační matice (LKTB)

Tab. 4.6 Výsledky korelací (LKMT)

Tab. 4.7 Výsledky korelační matice (LKMT)

Tab. 4.8 Výsledky korelačních koeficientů LKTB a LKMT

## **SEZNAM GRAFŮ**

Graf 2.1 Průměrný měsíční počet dní s mlhou v lokaci Brno-Tuřany a Mošnov

Graf 4.1 Četnost výskytů mlhy během roku 2010 na LKTB

Graf 4.2 Četnost výskytů mlhy během dne (METAR 2010, LKTB)

Graf 4.3 Rychlost větru při stavech mlhy na LKTB za rok 2010

Graf 4.4 Směr větru při stavu mlhy, LKTB, 2010

Graf 4.5 Hodnoty dohlednosti při stavech mlhy na LKTB za rok 2010

Graf 4.6 Četnosti výskytu mlhy při různém typu počasí při výskytu mlhy (METAR 2010, LKTB)

Graf 4.7 Teplota vzduchu při stavu mlhy, LKTB, 2010

Graf 4.8 Teplota rosného bodu při stavu mlhy, LKTB, 2010

Graf 4.9 Tlak vzduchu při stavu mlhy, LKTB, 2010

### **SUMMARY**

The aim of this thesis was verify the possibilities of fog modelling in GIS (geographic informational system). One of the research directions on the Department of geoinformatics on the Palacky University is the spatial modelling of geographic phenomenon in GIS. The fog is one of these phenomena and fog modelling is necessary particularly because of its negative effects on surroundings. Understanding the complexity of fog formation is a basis for building a suitable model for fog modelling.

Theoretical part of the thesis describe fog definition, inclusion, examples of fog occurrence in Czech Republic, conditions for creation, types according to intensity and formation, forecast. Other chapter summarize present models for fog forecast and studies with fog modelling. There are also basic information about the airport Brno-Tuřany and the airport Ostrava, its climatic classification, devices for visibility measurement and measuring principle and data description.

The first step of the practical part was pre-processed provided data. It includes description of each parameter of basic meteorological report METAR with concrete example on record of the airport data. These parameters are header, wind, visibility, runway visibility, type of the actual weather, air pressure, additional information and forecast, air temperature and temperature of dew point. There were generated only records with the state of the fog according to column "type of weather". The airport Brno Tuřany has 178 record with fog from total number of records 8576 for 2010. And the Airport Ostrava has 268 records with fog from 8753 records. The frequency of fog in individual values of all parameters was detected in ArcGIS 10 and resulting table were adjusted in MS Excel, where I created also graphs.

There were selected variables for modelling, which has available data from airports. Data is related to one point, so it was chosen a statistical processing. Variables were the air, temperature, the air pressure, the temperature of dew point and the wind speed. They were examined in statistical program RStudio, where it were detected its influence on the values of the visibility. There was used the correlation analysis with Spearman coefficient, where was the low dependence between variables on both airports. Other used methods were the correlation matrix and GLM models, which find influence of combination of parameters on the visibility. The resulting success of the Brno data model was about 8% and Ostrava data about 16%. It means that models are not suitable. This results is affected by non-inclusion of all parameters which influence the fog creation. For example detailed relief, which is important because literature say that greater fog occurrence is in valley. This thesis doesn't work with relief because data are related to the point and the interpolation method can't be used in this case.

The main parameter, which influences the fog is a humidity, but this parameter isn't measured within METAR report. Further, there aren't included movement of the front, vertical movement, movement of the dirty air from surroundings and type of surface, which is important because the literature state that greater fog occurrence is near water surface.

The main problem of this thesis is the lack of data for suitable algorithm, which could include all parameters which influence the fog. The thesis evaluates only parameters, which has a data in METAR report from the airport Ostrava and Brno. It would have more detail network of points with meteorological records for interpolation of values for spatial modelling. So the detailed research of the atmosphere could help to create better model. For example one study in the USA is based on two-year observation the weather in New York with methods of remote sensing. It allowed to determine patterns in weather for fog creation for this area and GIS were used for analyse local factors as land use, altitude and slope of relief.

# **PŘÍLOHY**

## **SEZNAM PŘÍLOH**

**Volné přílohy:** Příloha 1 CD-ROM

#### **Popis struktury CD**

Adresáře: Metadata Text\_Prace Vstupni\_Data Vystupni\_Data WEB